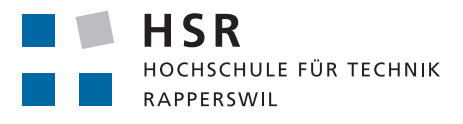

FHO Fachhochschule Ostschweiz

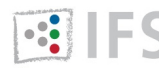

**ES INSTITUTE FOR** 

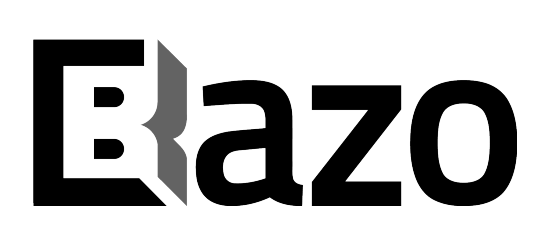

# Integrating Smart Contracts into the Bazo Blockchain

# Bachelor Thesis

Spring Term 2018

Department of Computer Science University of Applied Sciences Rapperswil

Authors: Ennio Meier, Marco Steiner Advisor: Prof. Dr. Thomas Bocek External Co-Examiner: Sven Stucki Internal Co-Examiner: Prof. Dr. Andreas Steffen

#### Abstract

This thesis focuses on the integration of smart contracts into the Bazo Blockchain with the goal of creating a platform for decentralized applications. Smart contracts are programs that are stored on a blockchain and can be triggered by transactions. Smart contracts offer opportunities in automation and bring along advantages provided by blockchains such as immutability, public visibility of transactions and decentralization. As blockchains are trust-less protocols, it is guaranteed that smart contracts are executed as intended. The integration of smart contracts was solved by implementing a virtual machine that executes the instructions sent by a transaction. This stack based virtual machine uses byte arrays as base type, which enables the virtual machine to deal with numbers of arbitrary length. Working with elements of arbitrary size requires taking the length of the elements into account, when calculating the gas cost, in addition to the base cost of the instruction type. Furthermore, the virtual machine was embedded within the mining application, which required to alter the blockchain protocol and the mining application. As a result, smart contracts can be deployed and transactions that call functions of smart contracts can be executed. Calling a smart contract function leads to the execution of the contract in the virtual machine and persisting the result in the blockchain. The Bazo Blockchain continues to be a research project, this means it's not ready for production use due to complex setup and handling. Follow-up theses could simplify the development of smart contracts for the Bazo Blockchain by creating a high-level programming language that can be compiled to Bazo virtual machine instructions.

## Management Summary

## Integrating Smart Contracts into the Bazo Blockchain

- Introduction The Bazo Blockchain is a blockchain to test diverse mechanisms and algorithms. In the current version mechanisms to run it on mobile devices and Proof of Stake are integrated. It was only possible to transfer Bazo coins before this thesis. The idea of this work was to enhance the Bazo Blockchain with smart contracts.
- Solution The integration of smart contracts consisted of two sub goals. First a virtual machine had to be implemented which allows to use byte values as instructions. Therefore, a smart contract can be written as a set of bytes and stored on the blockchain with minimal memory usage. The second sub goal was the integration of the virtual machine into the miner, the application responsible for processing the transactions. After that, the code has been refactored and improved.
- Findings The project was evaluated on functionality and performance. With the creation of a tokenization contract the functionality was tested. In order to evaluate the performance, a modular exponentiation contract was created and compared with an implementation of modular exponentiation written in Go. The tests showed that the required functionality has been implemented. The performance test showed that the resource efficiency of the virtual machine could be increased.
- Outlook Since writing contracts in instructions of the virtual machine is rather time consuming and complicated to understand, a compiler could be built which compiles a more easy to read high level language into the byte code of the virtual machine.

# Acknowledgements

In this section we would like to thank Prof. Dr. Thomas Bocek for his assistance and inputs throughout. We were continuously impressed about his enthusiasm for Blockchain technology and his knowledge about it. There were many occasions where we were extraordinarily grateful to be able to contribute to the Bazo Blockchain. Building your own virtual machine really brings great insight into how a computer works on a lower level or how some of the programming languages are platform independent. We are convinced having worked on such a new and possibly groundbreaking technology has great benefits for our future careers.

We would also like to thank the other students for their work on the Bazo Blockchain. It has been an educative experience to work on such a fast-growing project that takes many different aspects into account.

# **Contents**

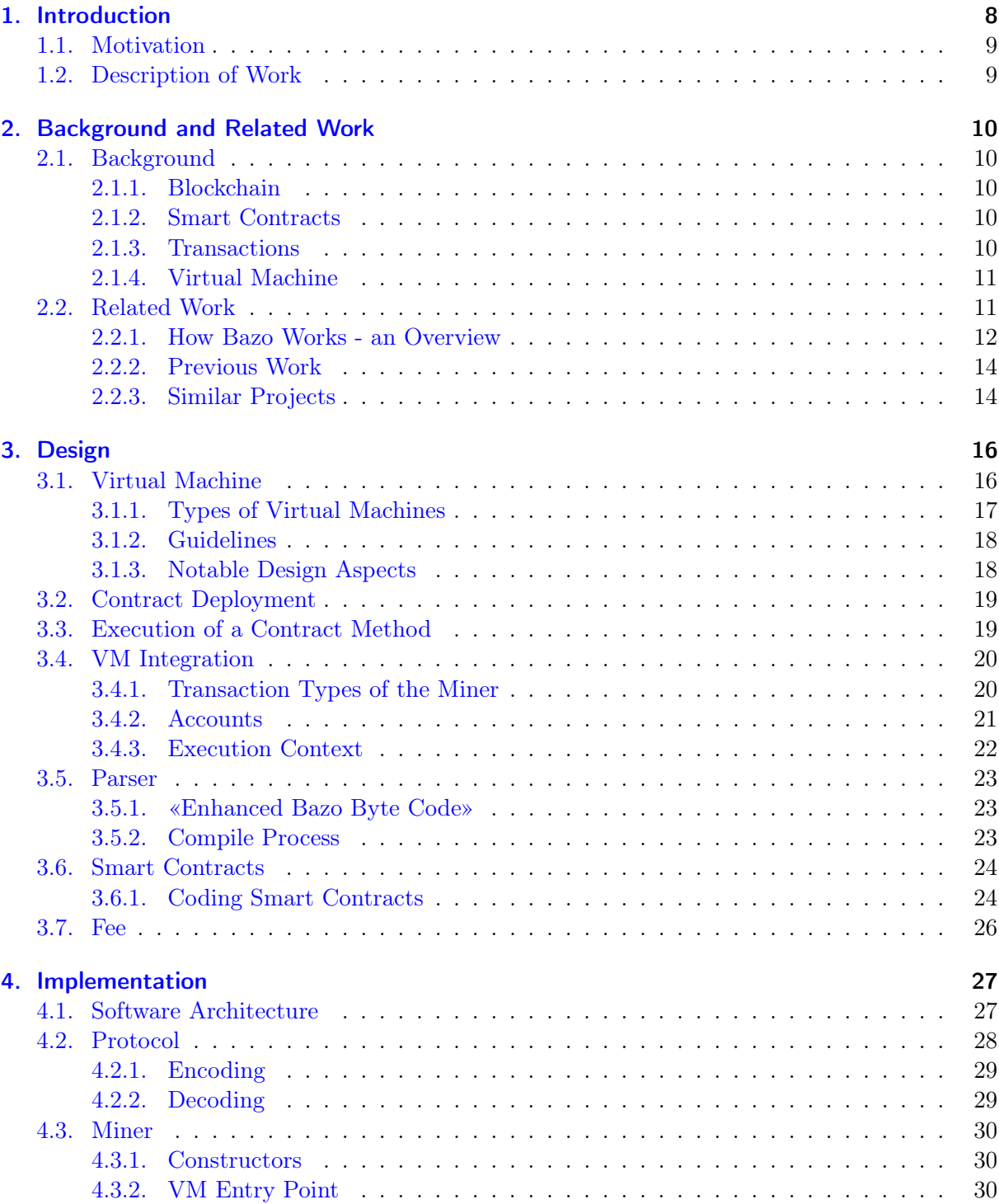

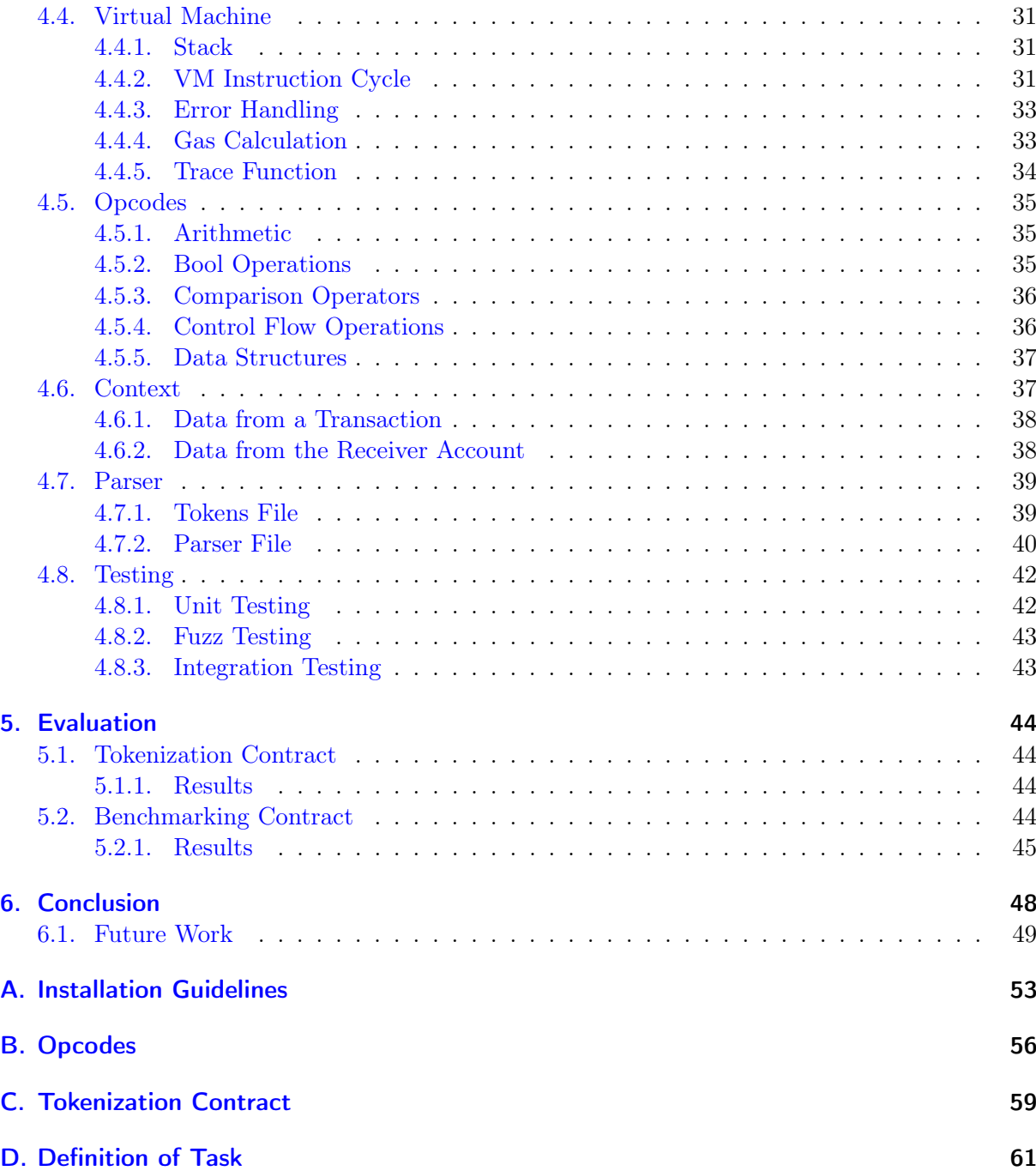

# Glossary

<span id="page-6-5"></span><span id="page-6-4"></span><span id="page-6-3"></span><span id="page-6-2"></span><span id="page-6-1"></span><span id="page-6-0"></span>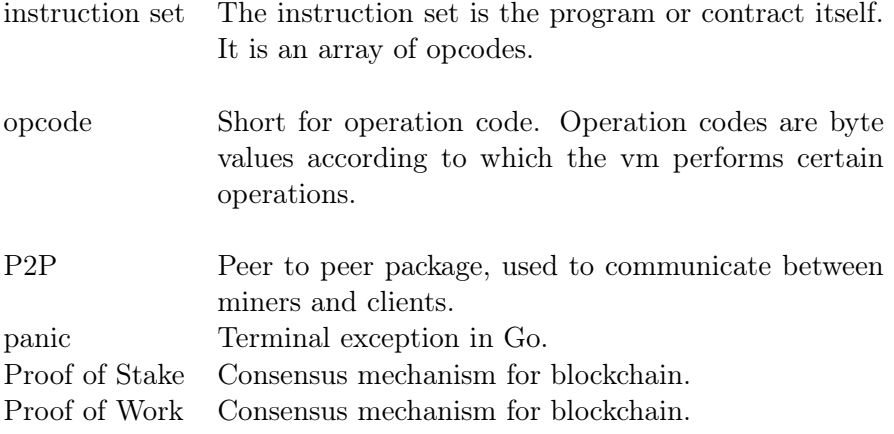

# <span id="page-7-0"></span>1. Introduction

The Bazo Blockchain The Bazo Blockchain was started as a research project at the University of Zürich in cooperation with a Financial Service Provider. The first goal of Bazo as a research project was, to provide consumer bonus coins based on blockchain technology for the financial service provider.

- Benefits of a Blockchain Based Solution The most important benefit of a blockchain based solution is the reduction of administrative work for the financial service provider and the businesses taking part in the coin redemption program. This is because a business contract between financial service provider and business has to be created for every product or service before a consumer can buy them with the bonus points.
- Intentions Since the consumer bonus coins become coins of a cryptocurrency the intention is to get businesses and customers to exchange goods directly with bonus coins without the financial service provider as a third party. As mentioned above this is not yet the case, the customers can redeem their coins only via the financial service provider who previously created contracts with the businesses to provide their services for the customers.
- Vision With the new solution the financial service provider would only take on the role as exchange point of Bazo coins against fiat currency. Businesses and customers could use the consumer bonus coins in the same way as an actual currency.
- Evolution of Bazo Although the research project with the financial service provider continues, the requirements of this thesis are independent from the requirements of the financial service provider. In the spirit of the name Bazo, which means base in Esperanto, the vision for Bazo is to become a foundation for decentralized applications.
- Scope of Work As smart contracts are an important part of the foundation on which such distributed applications are built on, this thesis provides the environment on which smart contracts can be run on by building a virtual machine (VM) and integrating it into the miner.

## <span id="page-8-0"></span>1.1. Motivation

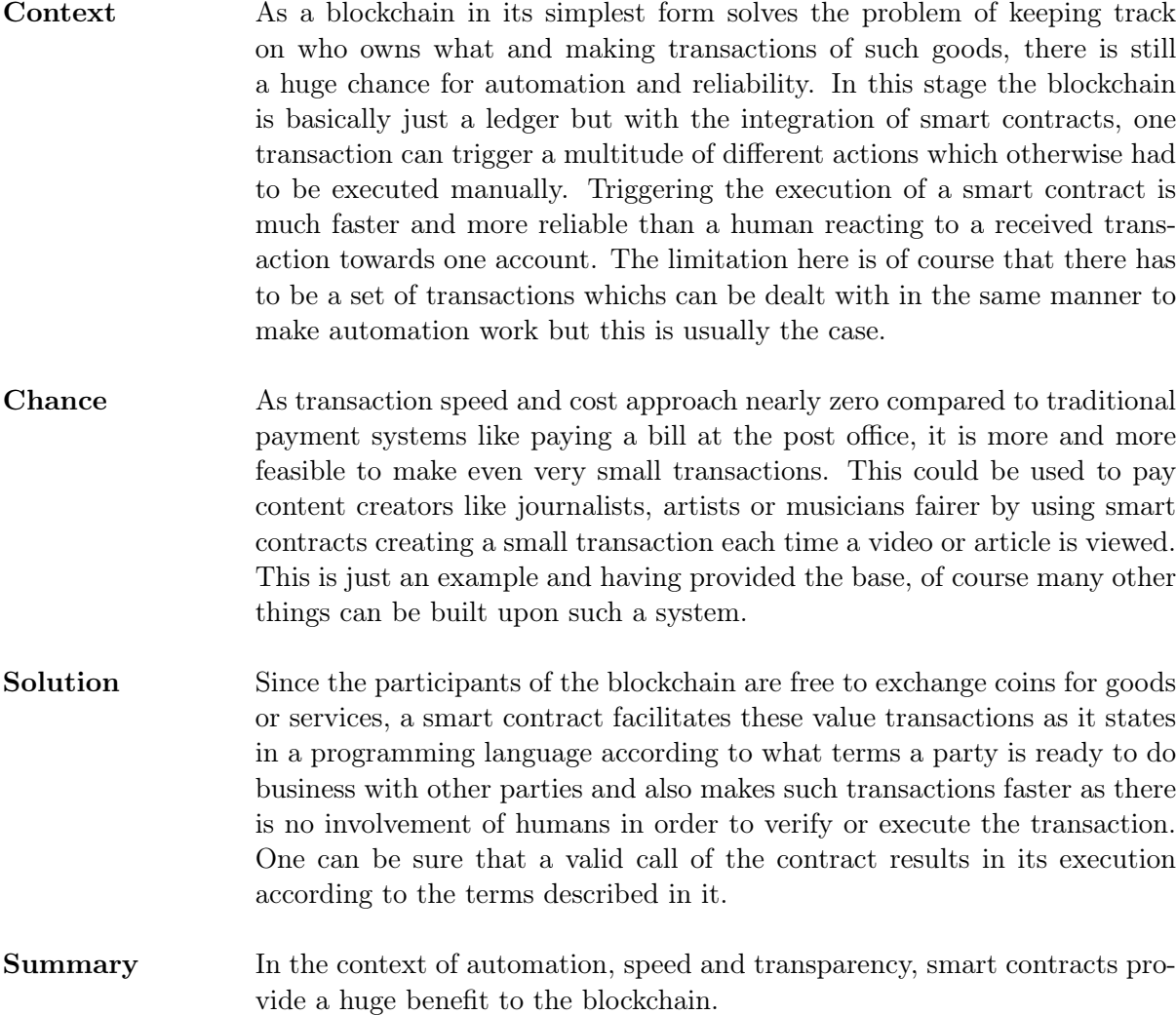

## <span id="page-8-1"></span>1.2. Description of Work

This thesis is concerned with the integration of smart contracts into the Bazo Blockchain. The goal of contract integration contained multiple subgoals. First a virtual machine had to be built which is able to execute the code later stored on the blockchain. The second subgoal was to implement the VM into the miner of the Bazo Blockchain because contract execution should be part of transaction verfication.

## <span id="page-9-0"></span>2. Background and Related Work

The section Background introduces the tools and technologies used in the Bazo Blockchain. In the section Related Work the theses of other students who worked on the Bazo Blockchain and some independent projects are described.

## <span id="page-9-1"></span>2.1. Background

## <span id="page-9-2"></span>2.1.1. Blockchain

A blockchain is a distributed database. It consists of blocks of data chained together by hash functions. The data inside these blocks are transactions. In order to make the transactions non-repudiable digital signatures are used. The transactions are validated by a miner. The miner validates the signatures and checks if the assets transmitted by the transaction, usually tokens or coins representing a real monetary value, actually exists on the account. Since the Bazo Blockchain is account based, it also updates the balance of the account according to the transmitted value. Previous theses in the context of Bazo dive deeper into cryptocurrencies and blockchains. [\[16\]](#page-50-0) [\[5\]](#page-50-1)

## <span id="page-9-3"></span>2.1.2. Smart Contracts

A smart contract is basically an agreement or contract written in computer code, saved in a transaction and therefore distributed over the whole network. The smart contract can then be called by another transaction and is executed by a VM which is part of the miner.

#### <span id="page-9-4"></span>2.1.3. Transactions

In the context of data base management systems a transaction is a unit of work performed within the system. [\[13\]](#page-50-2) This definition is also applicable for blockchains. As later explained there are multiple transaction types and only some are used to send coins. Others are used mostly to change the system state or create a new account.

## <span id="page-10-0"></span>2.1.4. Virtual Machine

A virtual machine is an abstraction layer. A VM abstracts a program or even a whole operating system from the hardware it is actually run on to make it portable.

## <span id="page-10-1"></span>2.2. Related Work

At the time of writing the thesis, the [Bazo Blockchain Github organization](https://github.com/bazo-blockchain) contains the software systems as described in Figure [2.1.](#page-10-2) There are also some smaller tools which are not further described. Figure [2.1](#page-10-2) shows the Bazo Blockchain and its most important software systems. It also describes how the systems interact with each other and with the out world. It shows multiple miner instances to represent the blockchain and to describe how the miners interact with each other.

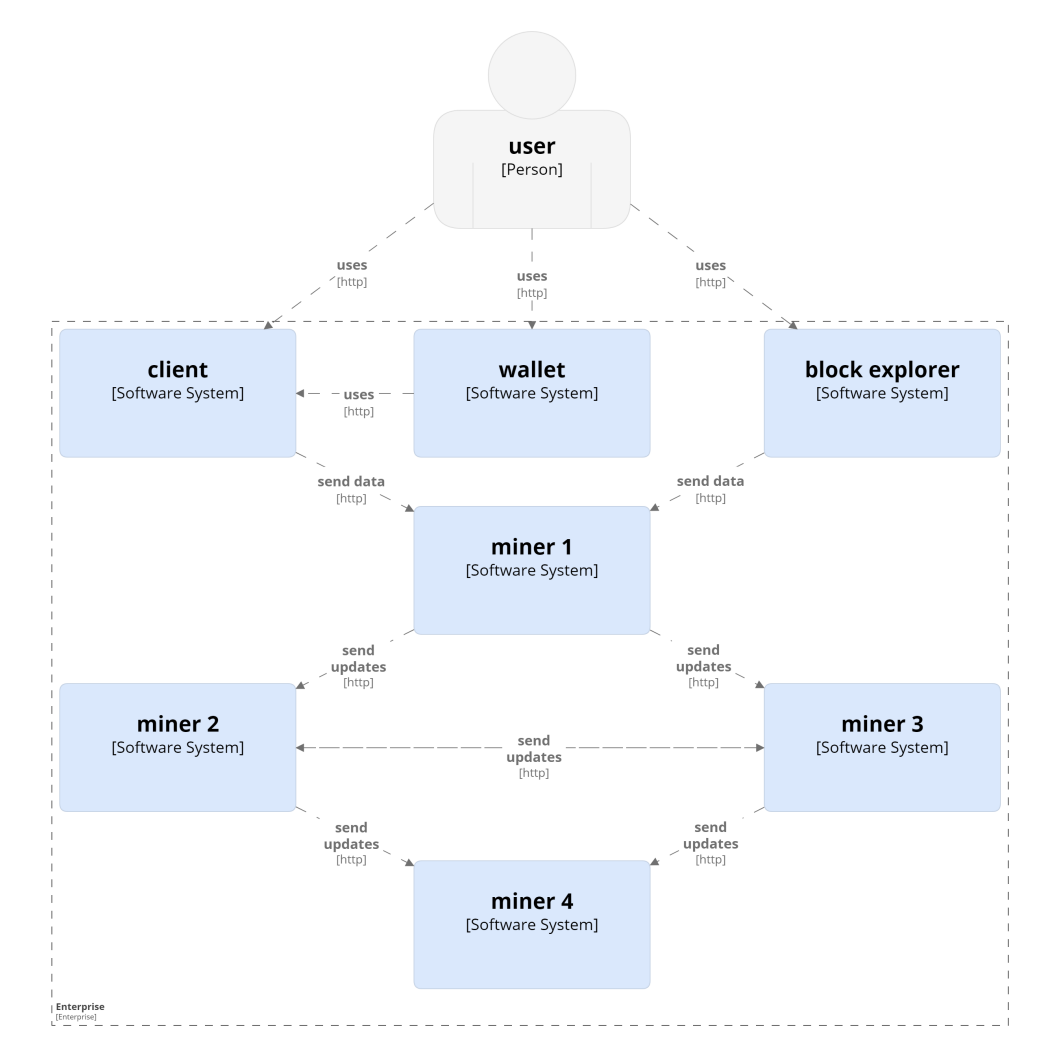

<span id="page-10-2"></span>Figure 2.1.: Bazo Blockchain system context diagram

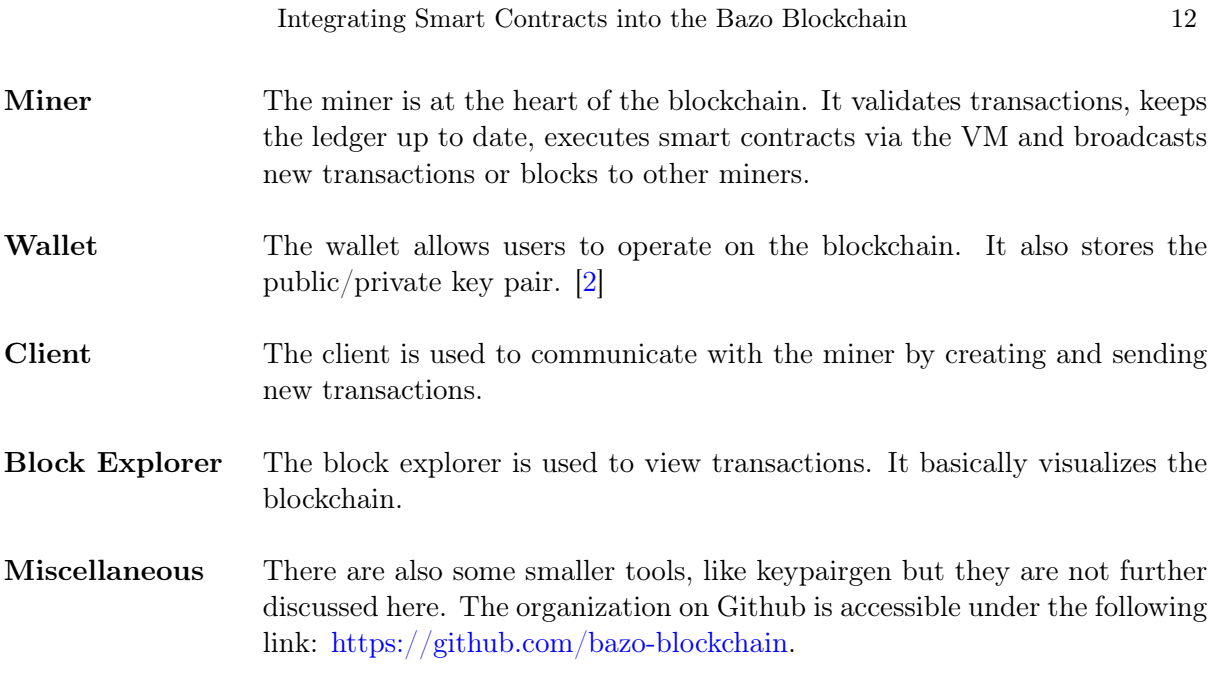

## <span id="page-11-0"></span>2.2.1. How Bazo Works - an Overview

In Figure [2.2](#page-12-0) one of the miners is expanded, which makes it possible to see its packages and their relationships with other components.

As shown in Figure [2.2](#page-12-0) the transactions sent by the user over the Web API are received and processed by the [P2P](#page-6-0) package. If it receives a new transaction it will add it to the unprocessed transaction pool via the Storage package.

The miner will continuously fetch transactions from the unprocessed transactions pool, verify their signature and their validity, add the transaction hash to the current block and save the transaction in the processed transaction pool. If the transaction calls a contract, the miner will call the VM and it will execute the called contract function. After that, the miner will change its state according to the results of the VM.

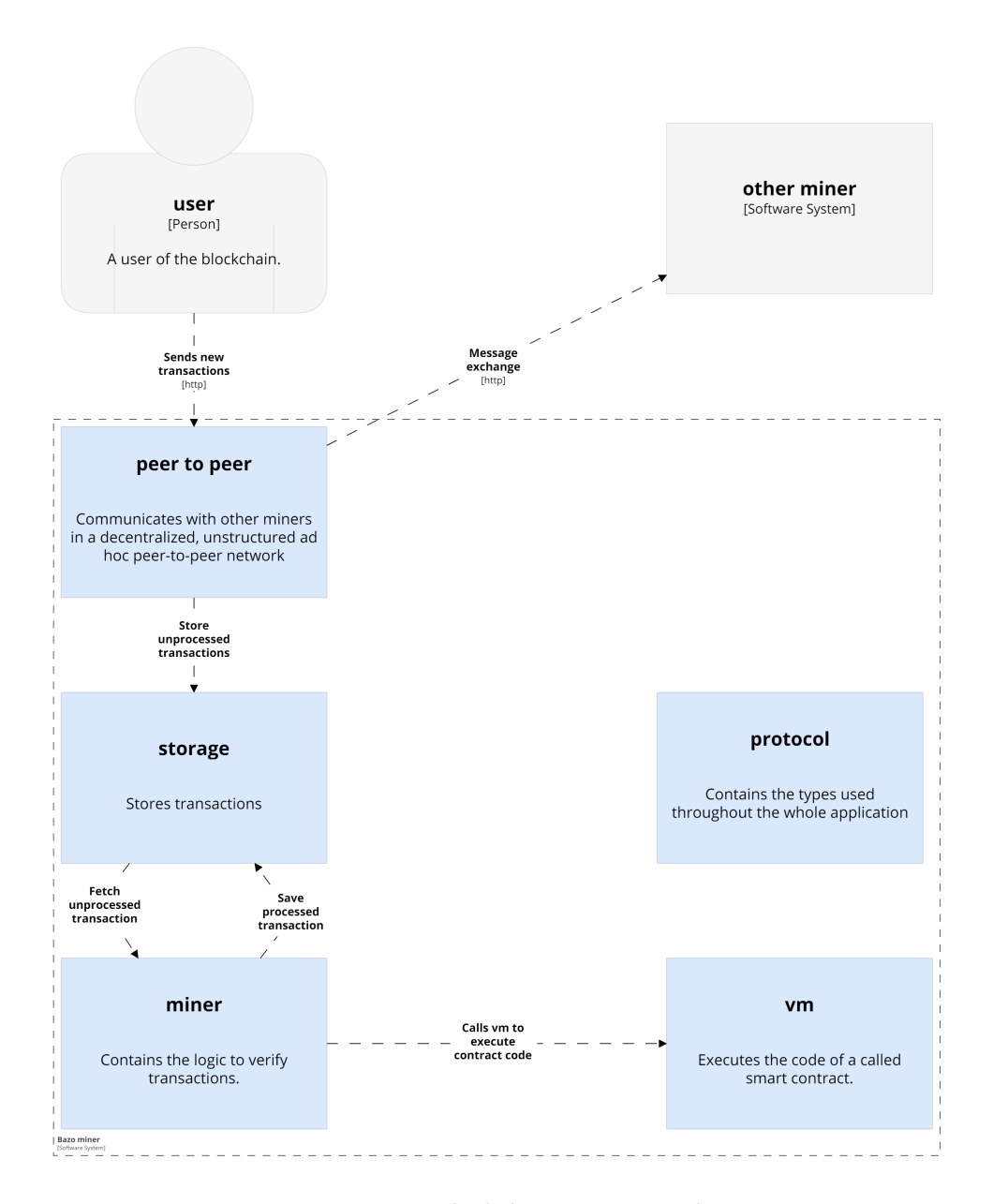

<span id="page-12-0"></span>Figure 2.2.: Bazo Blockchain container diagram

## <span id="page-13-0"></span>2.2.2. Previous Work

As the Bazo Blockchain was started in 2017 there have been several theses. Within these theses different aspects of the blockchain have been implemented.

- **Bazo A Cryptocurrency from Scratch [\[16\]](#page-50-0)** was written by Livio Sgier. He implemented the miner during this work. He partitioned the software into the P2P, Storage, Miner and Protocol package.
- A Progressive Web App (PWA)-based Mobile Wallet for Bazo [\[2\]](#page-50-3) was written by Jan von der Assen. His work was a proof of concept for a portable wallet which allows for mobile payments in a sandbox environment. In Figure [2.1](#page-10-2) the result of his work is represented as the wallet software system.
- A Blockchain Explorer for Bazo [\[4\]](#page-50-4) was written by Luc Boillat. The Bazo Blockchain Explorer allows users of the blockchain to inspect blockchain data through a graphical user interface, requiring no installation to use, since the application is available on the internet as a web app. [\[4\]](#page-50-4)
- Proof of Stake for Bazo [\[3\]](#page-50-5) was written by Simon Bachmann. Simon Bachmann studied multiple algorithms and implementations for [Proof of Stake](#page-6-1) and chose the best for the later implementation of PoS which was also part of the work.
- Design and Prototypical Implementation of a Mobile Light Client for the Bazo Blockchain [\[5\]](#page-50-1) was written by Marc-Alain Chételat. The blocks of the Bazo Blockchain only contain the transaction headers but stores the transactions separately. During his work he implemented a light client which contains only the transaction headers and their hashes but not the actual transactions. This allows a client to also run on mobile devices. He also implemented a multi-signature mechanism which allows to verify transactions within three seconds. To do this a Bazo signature server is used to check if the accounts balance is high enough to send the transaction. If it does, the transaction is signed and therefore verified.

## <span id="page-13-1"></span>2.2.3. Similar Projects

Since the code of NEO and Ethereum is on Github and open source, their implementation has been studied and sometimes been implemented analogously.

NEO NEO is a blockchain project «that utilizes blockchain technology and digital identity to digitize assets, to automate the management of digital assets using smart contracts, and to realize a smart economy with a distributed network.»[\[11\]](#page-50-6) NEO utilizes a consensus mechanism called the Delegated Byzantine Fault Tolerance. NEO is implemented in C#. [\[14\]](#page-50-7)

Ethereum The goal of Ethereum is to create a platform for the development of decentralized apps in order to create a «more globally accessible, more free, and more trustworthy Internet, an internet 3.0». [\[11\]](#page-50-6) There are several implementations of the client such as go-ethereum (written in Go), cpp-ethereum (written in  $C_{++}$ ) and others. Ethereum's consensus mechanism is [Proof of](#page-6-2) [Work](#page-6-2) but a Proof of Stake algorithm is already being developed and likely to go live in 2018.

What are the Differences to Bazo Both, Ethereum and NEO are public, permission-less smart contract platforms. At the time of writing, the Bazo Blockchain is a permissioned blockchain because of the initial requirements from the financial services provider. As for now, the Bazo Blockchain is just a research project. The goal is to become a public, permission-less platform for decentralized applications. To reach this goal and to be able to create and maintain a competitive blockchain, a dedicated team would be needed.

## <span id="page-15-0"></span>3. Design

As the term software design is generally defined in a broad way to also be suitable for lager systems first an elaboration on how the term design is used in this thesis. The word design itself is defined as: Do or plan (something) with a specific purpose in mind. [\[15\]](#page-50-8) In previous theses on Bazo, the chapter design also provides an overview over the software. Therefore, it was decided to provide an overview over the implementation of the Bazo VM and the parser and to outline the most important purposes they are built for. This chapter also describes the goals, requirements, restrictions and an overview of the integration of the VM into the miner. Furthermore, the orientation taken while building the foundation for the creation, deployment and execution of smart contracts is explained.

## <span id="page-15-1"></span>3.1. Virtual Machine

Figure [3.1](#page-15-2) shows the VM execution cycle. It describes how the VM executes a smart contract. Afterwards, different types of VMs are explained and the most important guidelines and goals that were kept in mind throughout the building of the VM are described.

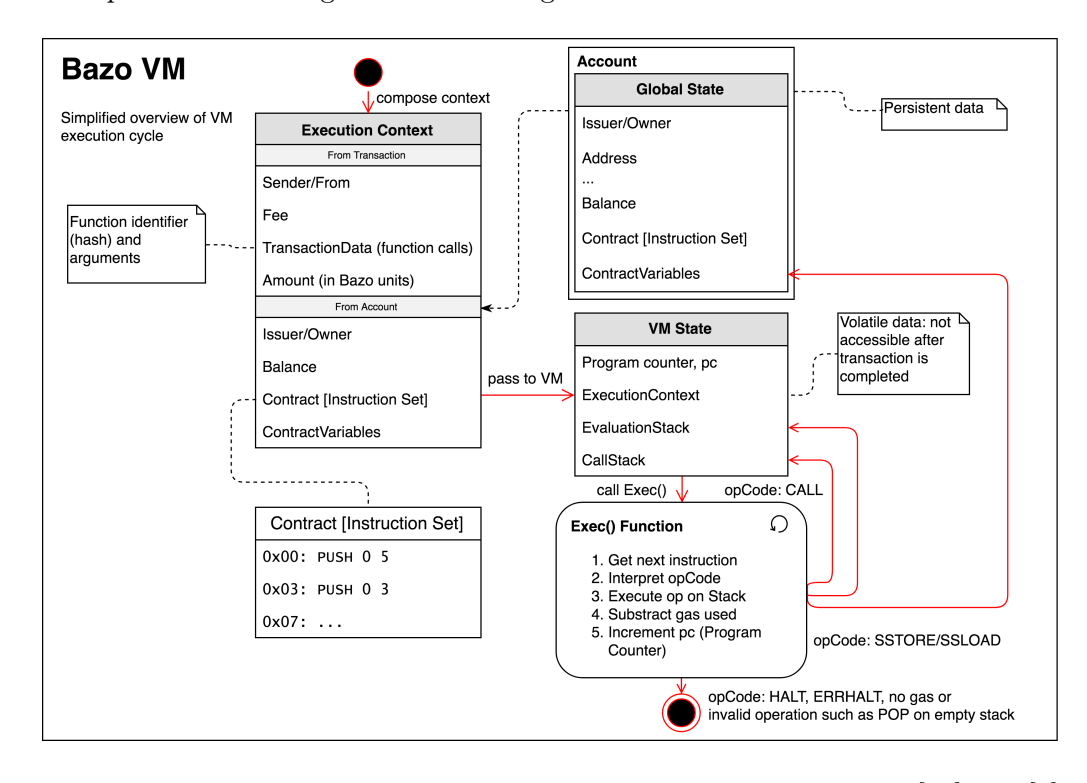

<span id="page-15-2"></span>Figure 3.1.: Virtual machine execution cycle overview adapted from [\[18\]](#page-51-0) and [\[6\]](#page-50-9)

#### <span id="page-16-0"></span>3.1.1. Types of Virtual Machines

There are two types of virtual machines. On the one hand, there are register based virtual machines. Examples of register based virtual machines are the Lua VM and the Dalvik VM. On the other, there are stack based virtual machines. The Java Virtual Machine and the .NET CLR are both stack based virtual machines. [\[17\]](#page-50-10)

Register based The data structure of where the operands are stored is based on registers of the CPU, therefore the instructions need to contain the addresses (registers) of the operands. This leads to longer instructions. Figure [3.2](#page-16-1) shows how adding two number works on a register based virtual machine. [\[17\]](#page-50-10) The instruction is ADD R1 R3 R2.

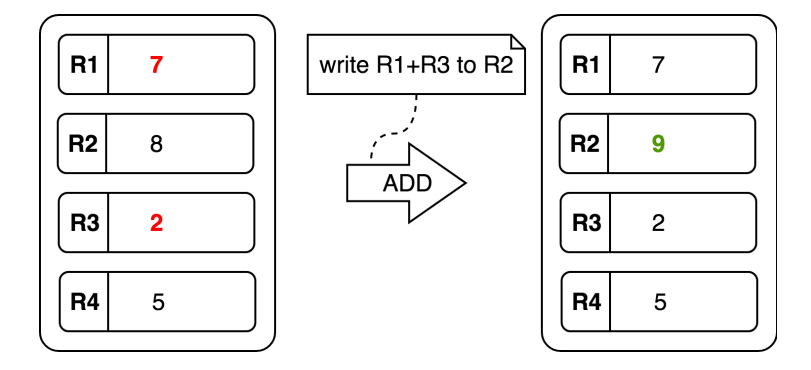

<span id="page-16-1"></span>Figure 3.2.: Register based virtual machine

**Stack based** A stack based virtual machine is based on a LIFO (last in, first out) stack. Operations are carried out by popping and pushing back results on the stack. The main advantage is a stack pointer that implicitly addresses the operands, which means that no addresses are passed in instructions. The instructions set is longer since POP and PUSH instructions have to be included to retrieve and store the operands. [\[17\]](#page-50-10) The [instruction set](#page-6-3) to add two numbers as shown in figure [3.3](#page-17-2) are:

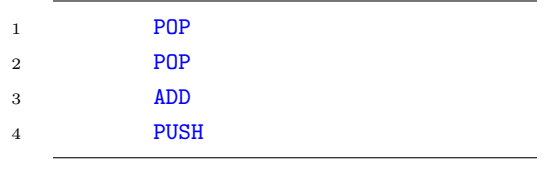

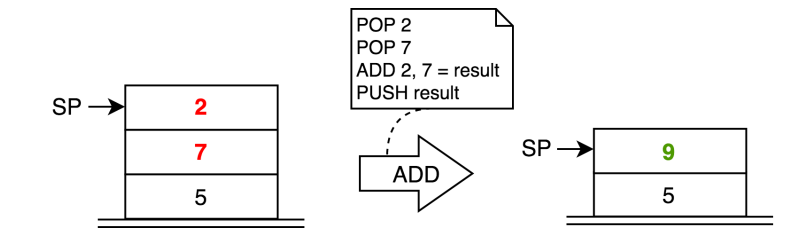

<span id="page-17-2"></span>Figure 3.3.: Stack based virtual machine

Design decision Despite the register based virtual machine having advantages such as more possibilities for optimizations and having no overhead from pushing and popping, over a stack based virtual machine, we decided to implement a stack based virtual machine. This decision was most influenced by the implementation of related projects, namely Ethereum and NEO. Besides that, the implementation of a stack based virtual machine is simpler and much more resources are available online.

### <span id="page-17-0"></span>3.1.2. Guidelines

As the Bazo VM continues to be improved or extended by other students, it was paid attention to make the software readable, testable, changeable and extendable.

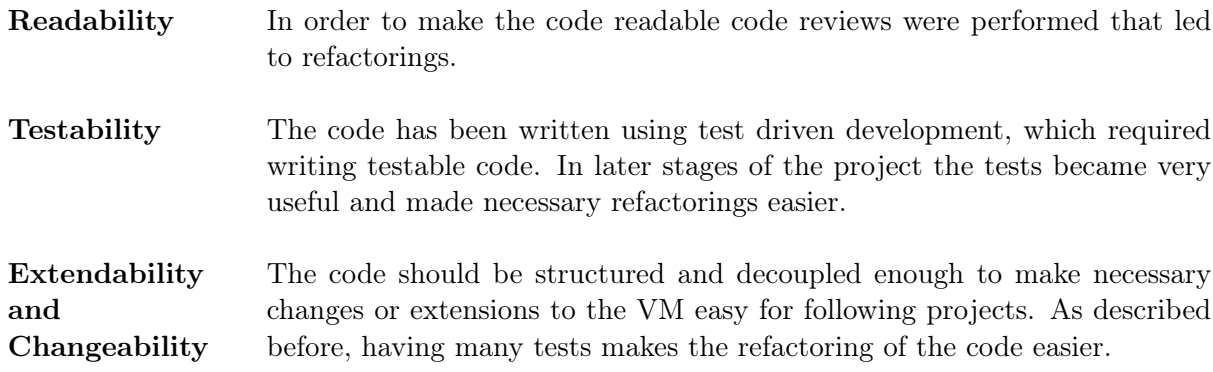

#### <span id="page-17-1"></span>3.1.3. Notable Design Aspects

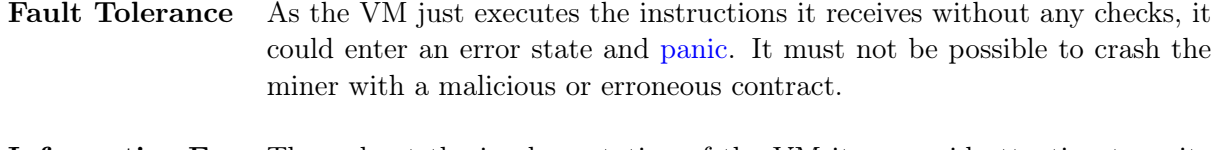

Informative Error Messages Throughout the implementation of the VM it was paid attention to write informative error messages, since that simplifies the development of a compiler, which is known to be a follow-up project. Furthermore, the debugging of smart contracts should be easy and streamlined as possible.

## <span id="page-18-0"></span>3.2. Contract Deployment

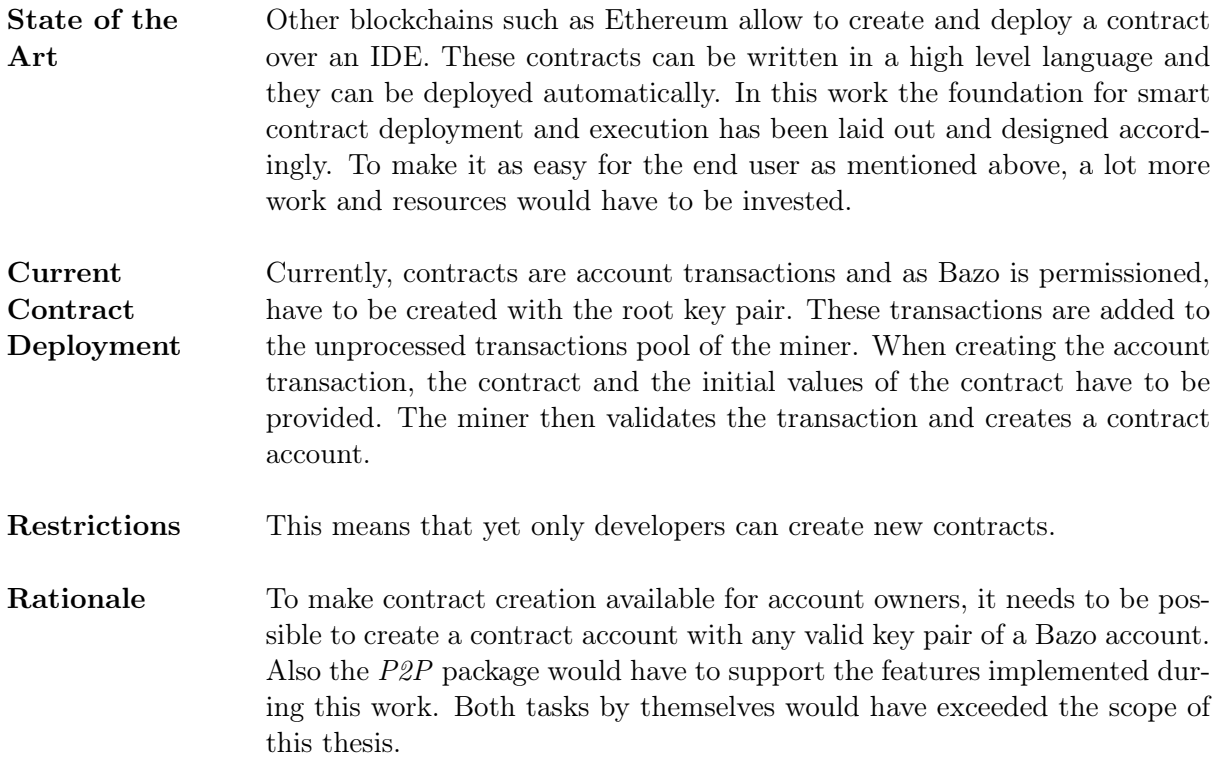

## <span id="page-18-1"></span>3.3. Execution of a Contract Method

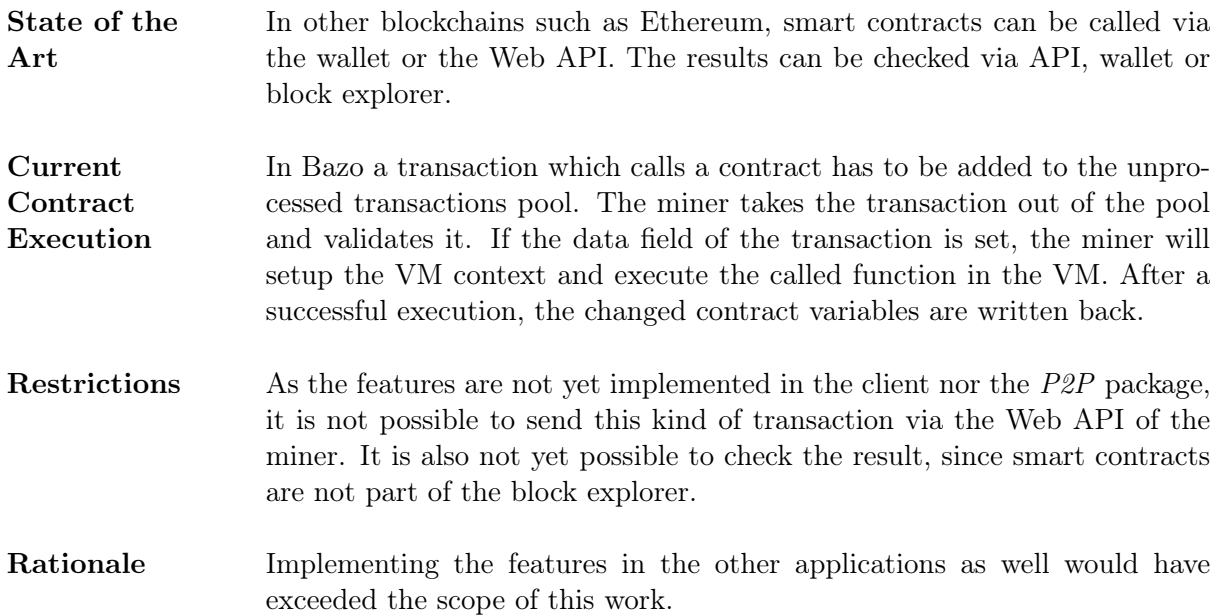

## <span id="page-19-0"></span>3.4. VM Integration

The VM was integrated into the miner. This section describes the most important aspects of the already existing miner implementation which influenced the integration of the VM and the reasons for the adjustments made to the miner. The section also introduces the VM context which is used to provide data for the VM, gives an overview over the data the VM has access to and the rationale behind the solution with the context.

## <span id="page-19-1"></span>3.4.1. Transaction Types of the Miner

In previous works concerning the miner, different transaction types were implemented or extended. Below it is described what the purpose of these transactions is, how they are extended in this work and why they were chosen for extention.

FundsTx This type of transaction is used to transfer Bazo coins from one account to another and can be used by any externally owned account.[\[16\]](#page-50-0) For this reason it was extended with a Data field to enable users to call smart contract functions.

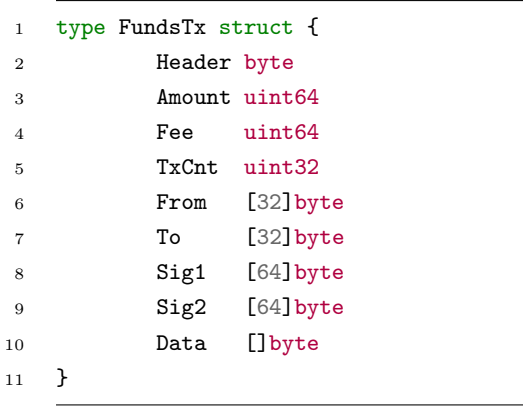

<span id="page-19-2"></span>Figure 3.4.: Struct of the type FundsTx

AccTx The account transaction is used to create a new account. As for now, this type of transaction is only allowed to root accounts, since the signature has to be signed with the private key of a root account. [\[16\]](#page-50-0) It is important to note that since the miner distinguishes between the transaction types for the corresponding functionality by a switch case in most of its files. It would have been very time consuming to extend the miner by another transaction. Therefore and because most importantly a smart contract needs all fields of an account anyway, it was decided to add the required fields for the contract to the account transaction and leave them set to nil in a normal account transaction. The required fields are Contract which stores the code of the contract and ContractVariables which contains the state variables.

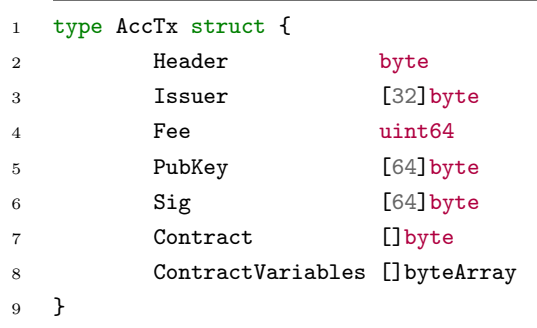

<span id="page-20-1"></span>Figure 3.5.: Struct of the type AccTx

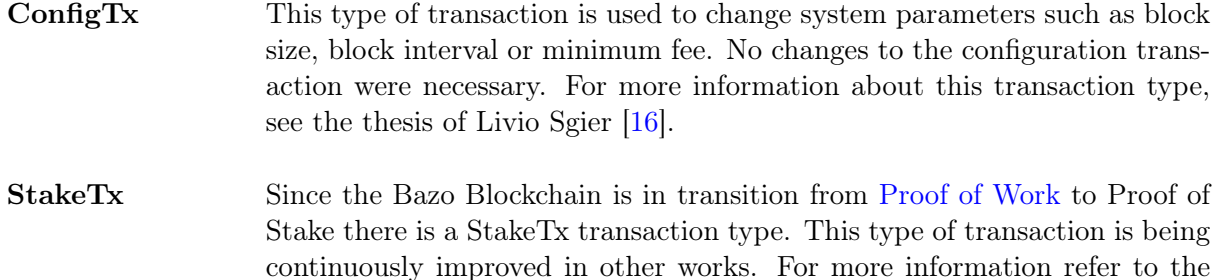

theses of Simon Bachmann [\[3\]](#page-50-5) and Marc-Alain Chételat [\[5\]](#page-50-1).

### <span id="page-20-0"></span>3.4.2. Accounts

An account is the result of processing an account transaction. Account specifically refers to the object created on the heap of the miner created by an account transaction. Accounts can be modified by a funds transaction. Figure [3.6](#page-21-1) shows the struct for Account.

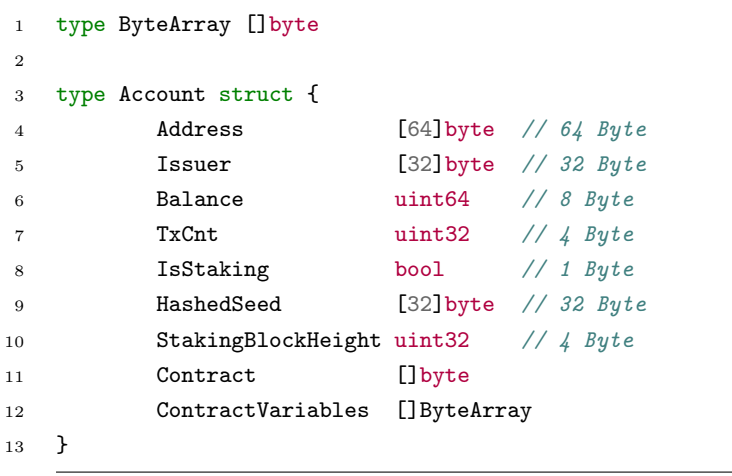

<span id="page-21-1"></span>Figure 3.6.: Struct of the type Account

Externally Owned Accounts Externally owned accounts are accounts that are owned by the person who has access to the combination of the public and private key. Having both, the person is able to execute transactions from the account. Externally owned accounts do not have an Issuer, a Contract or ContractVariables.

Smart Contract Accounts Smart contract accounts are created and owned by externally owned accounts. The field Issuer is set and shows which externally owned account issued the account transaction of the contract account. A smart contract account contains its code in the contract field and if necessary contains its state in contract variables. Contract variables can be altered through contract functions.

## <span id="page-21-0"></span>3.4.3. Execution Context

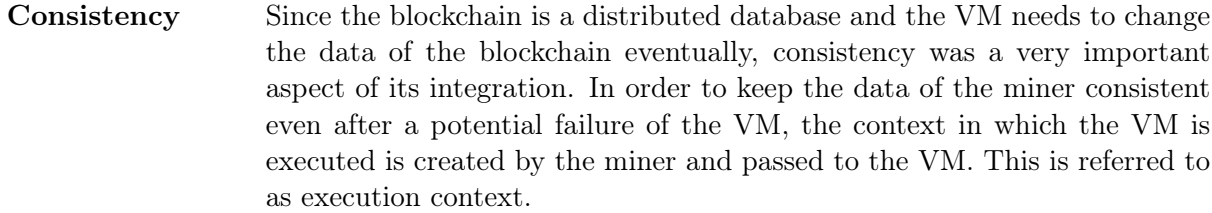

- Content of the Context The execution context is composed with data coming from the transaction and the account. The execution context contains all the data needed to start the execution of the contract.
- Access to the Data Specific instructions that get the value from the context and put it on the top of the stack are provided. This for example allows the creation of a contract with functions only the contract issuer can call. In this case, the issuer field is accessed from the contract to verify ownership.

## <span id="page-22-0"></span>3.5. Parser

Since writing all contracts directly in byte code can be very complicated and time-consuming, it was decided to write a very basic parser. The goal of the parser was to make writing contracts easier by allowing the usage of labels and comments. Having labels resolves the problem of counting addresses when using control flow [opcodes](#page-6-5) like JMP and CALL since they generally take an address as argument and change the program counter accordingly. The parser could be used as foundation for building a compiler which translates a contract written in a high-level language into »Bazo Byte Code«. For the rest of this thesis the code that can be interpreted by the parser is referred to as «Enhanced Bazo Byte Code» and the code the virtual machine operates on and which is stored on the blockchain as «Bazo Byte Code».

### <span id="page-22-1"></span>3.5.1. «Enhanced Bazo Byte Code»

Figure [3.7](#page-22-3) shows an example of a contract written in «Enhanced Bazo Byte Code». It is possible to have single line comments and inline comments as well, as seen in line 1 and line 5. Comments and empty lines are ignored by the parser. The first word in line is either an opcode or a label, which ends with a colon. Opcodes are optionally followed by arguments. It is predefined what types of arguments an opcode has. The CALL opcode in line 4 for instance takes a label and a byte as argument.

```
1 # This is a simple program which calls a function
2 PUSH 55780
3 PUSH 5
4 CALL addNums 2
5 HALT # stops execution
6
7 addNums:
8 LOAD 0
9 LOAD 1
10 ADD
11 RET
```
Figure 3.7.: Basic contract with function call written in «Enhanced Bazo Byte Code»

## <span id="page-22-2"></span>3.5.2. Compile Process

First the parser splits the contract written in «Enhanced Bazo Byte Code» into tokens. A token consists of a token type and a value. The token type represents a kind of lexical unit e.g. opcode, label or a sequence of input characters. The token types are the symbols that are processed by the parser. [\[1\]](#page-50-11) To get to the «Bazo Byte Code» the resulting set is iterated and the token is replaced by the corresponding byte value.

## <span id="page-23-0"></span>3.6. Smart Contracts

A smart contract consists of an ABI (application binary interface) and one or more callable functions. Smart contracts are deployed by a transaction  $(AccTx)$  and executed by a transaction (FundsTx). When someone wants to call a certain function in a smart contract, a special transaction to the public address of the smart contract is executed. The transaction contains an identifier in the data field, so the ABI can match the identifier with the function the caller wants to execute. Arguments passed to that function are also transmitted in that field. Since a transaction is processed simultaneously on all nodes of the network, all functions have to be deterministic.

#### <span id="page-23-1"></span>3.6.1. Coding Smart Contracts

Smart contracts for the NEO blockchain can be developped in  $C#$ , Java, Kotlin,  $F#$  or Python. [\[14\]](#page-50-7) There are different ways to create an Ethereum smart contract. There are different highlevel programming languages that can be compiled to Ethereum byte code. Solidity has been developed by the Ethereum community and is the industry standard. Solidity is heavily inspired by JavaScript with the idea to attract JavaScript developers to write smart contracts. In this section a simple contract is written once in Solidity and once in «Enhanced Bazo Byte Code».

#### Sample Smart Contact in Solidity

```
1 contract MyFirstContract {
2 uint myData; //State variable
3
4 function set(uint x) public {
5 myData = x;
6 }
7
8 function add(uint amount) public {
9 myData += amount;
10 }
11
12 function sub(uint amount) public {
13 myData -= amount;
14 }
15
16 function get() public constant returns (uint) {
17 return myData;
18 }
19 }
```
This contract has the state variable myData. Calling the function set() with an uint parameter sets the variable. Calling the function add or sub allows the transaction sender to either add or

subtract a certain amount from that variable. In order to call a function a transaction must be executed.

## Sample smart contract in «Enhanced Bazo Byte Code»

Compiled Smart Contract with ABI would look like this:

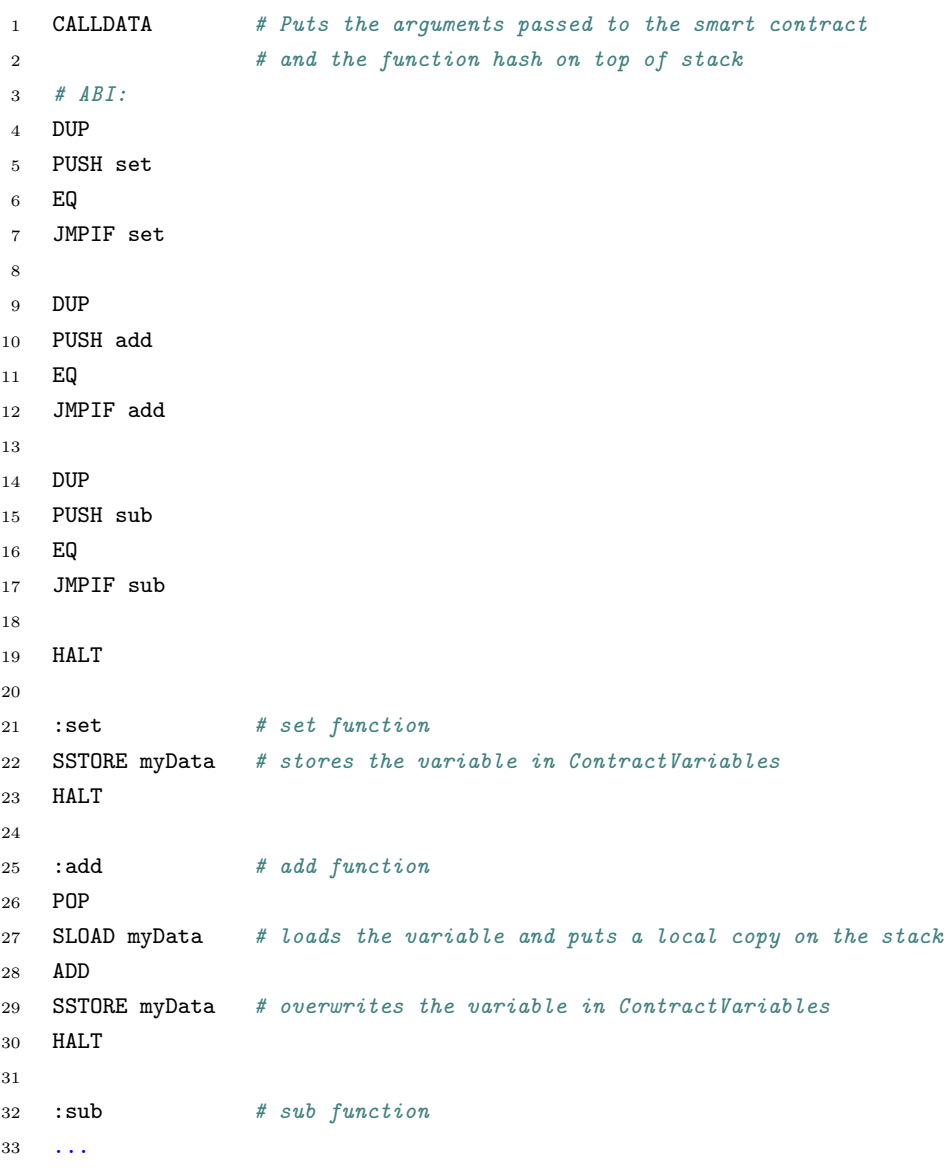

<span id="page-25-0"></span>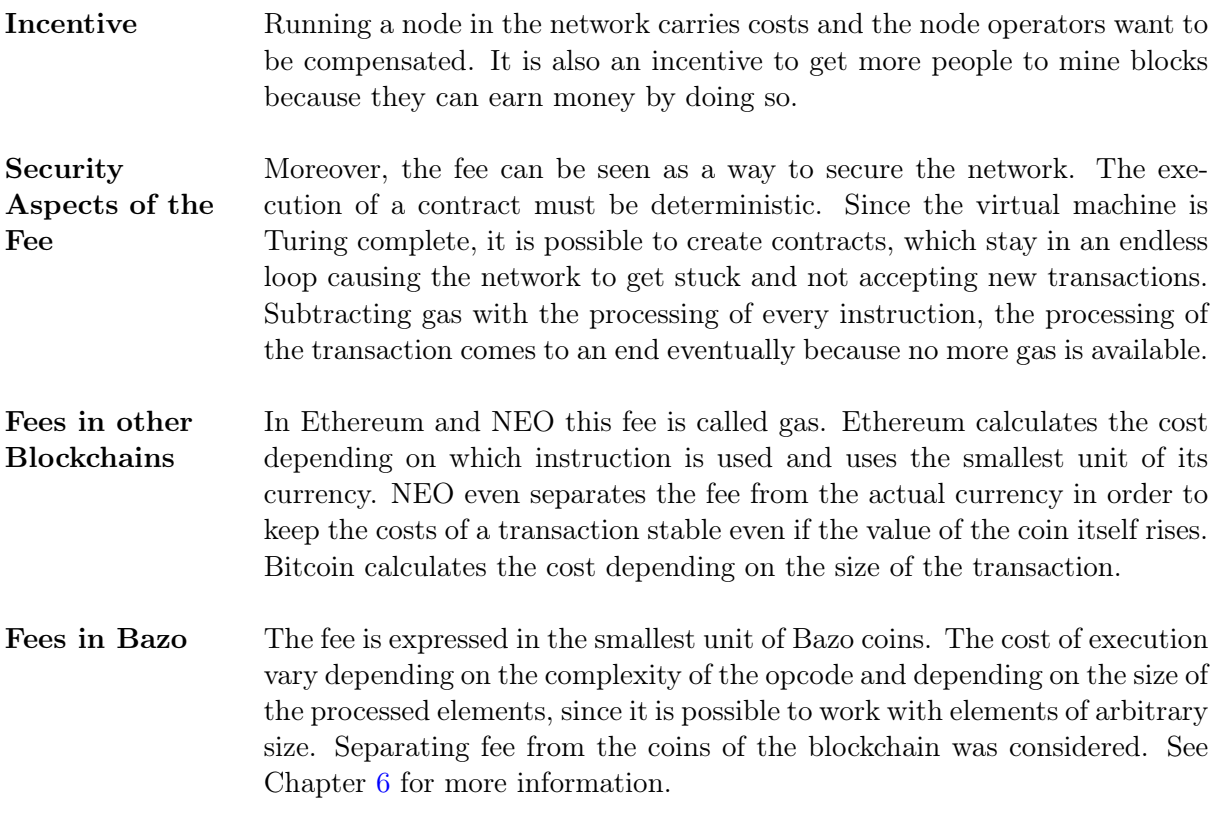

## <span id="page-26-0"></span>4. Implementation

This chapter focuses on explaining why things were implemented in a certain manner. In this chapter the trade-offs and decisions which were made while building the VM are documented. Since this should be useful for follow-up work, it was done in a way that makes it easier to decide if something needs to be changed or to help reach the same conclusion.

## <span id="page-26-1"></span>4.1. Software Architecture

Figure [4.1](#page-26-2) shows the structure of the project on package-level and the dependencies among packages. The miner application was built with software engineering principles in mind. Particular attention was paid to modularity. This made it easy to integrate the virtual machine into the existing miner application. Furthermore, the following figure shows which packages were added and which where modified to integrate smart contracts into the Bazo Blockchain. As the miner and all other projects are written in Go, the new components are written in Go as well.

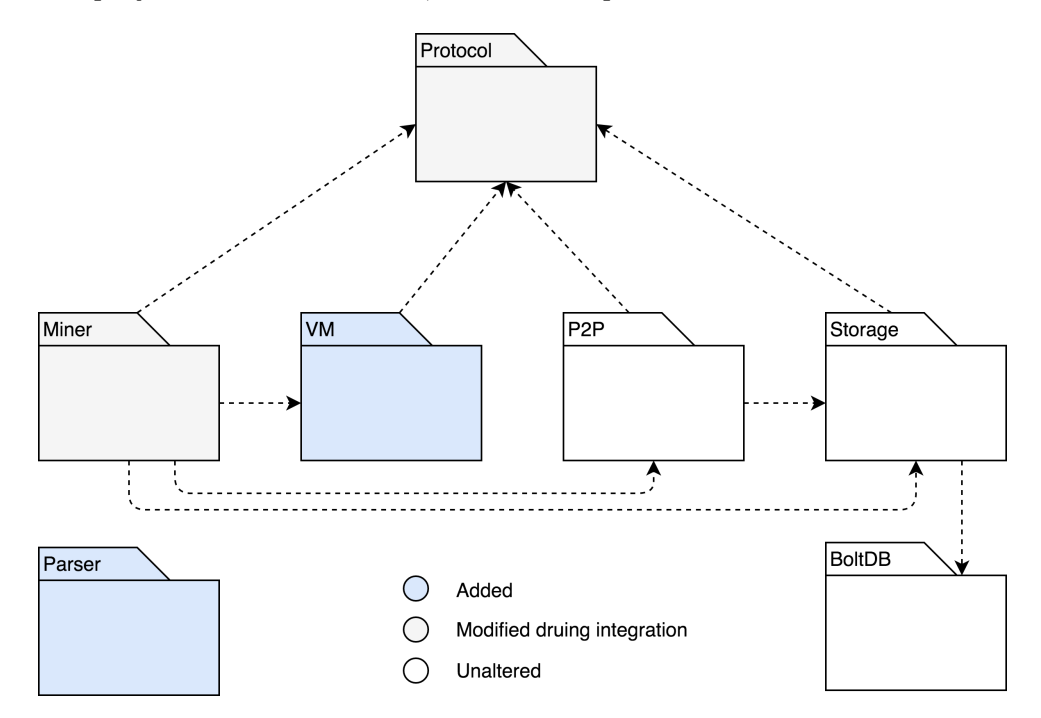

<span id="page-26-2"></span>Figure 4.1.: UML Package Diagram

Protocol This package contains the building blocks for the Bazo Blockchain. In particular it contains the structure, encoding, decoding and hashing functions of all transaction types,

blocks and accounts. In addition a transaction interface is defined, allowing an abstract treatment of transactions. [\[16\]](#page-50-0)

- Miner The *Miner* package contains all mining related components. This includes the validation and consolidation of transactions into blocks, the calculation of the consensus mechanism and the building of the merkle tree. In addition to that, blockchain related tasks such as rollback operations and state changes are contained in this package. Access to P2P and Storage packages are needed in order to handle transactions over the network and signal storage-related operations. [\[16\]](#page-50-0) To execute the virtual machine and access its results, the miner also needs access to the VM package.
- VM This package contains the virtual machine itself and all its components, namely the evaluation stack, the call stack, the implementations of data structures and all available opcodes.
- P2P All networking related operations are implemented in the P2P package [\[16\]](#page-50-0). Since for the integration of the virtual machine nothing had to be changed, the content of this package is not discussed any further.
- Storage The storage package is concerned with memory-related tasks. The lower-level functionality was implemented with the external BoltDB package. Since entries are encoded before writing to storage and decoded when loaded [\[16\]](#page-50-0), this package could be left unaltered. For that reason, this package is also not described further.
- BoltDB This package contains the BoltDB package which is an external dependency. BoltDB is a simple, lightweight key/value base. [\[16\]](#page-50-0)
- **Parser** The Parser package contains the parser, which consists of a Tokenize and Parse function and tokens. These components are needed to compile «Enhanced Bazo Byte Code» to a byte code instruction set that can be interpreted by the virtual machine. This package is completely stand-alone and does not have any dependencies. The package is also kept in a separate repository.

## <span id="page-27-0"></span>4.2. Protocol

As mentioned in Chapter [3.4](#page-19-0) the structs of Account, FundsTx and AccTx had to be adapted. The structs originally had a fixed length. The structs are transferred encoded between the individual components. The original encoding and decoding functions of those structs is based on the fixed length of the struct. Since the added fields are optional and have an arbitrary length, the encoding and decoding functions had to be redesigned. It was decided to use the gob package, which is a package from the Go standard library. The gob package manages streams of binary values between an encoder and decoder. A stream of gobs is self-describing. [\[8\]](#page-50-12) The main disadvantage is that these functions are no longer platform independent. It was decided to use gob since all other software system which directly interact with the miner are implemented in Go and because it is the fastest standard encoding library in Go.

#### <span id="page-28-0"></span>4.2.1. Encoding

The new encoding function for the AccTx struct is shown in figure [4.2.](#page-28-2) Switching to gob has lead to a better readability and to fewer lines of code. The type information is defined in line 2. The function .Encode() in line 12 makes sure that all type information data is sent before it is needed. [\[8\]](#page-50-12) The encoding functions of the other structs, that were redesigned are very similar and therefore not further described.

```
1 func (tx *AccTx) Encode() (encodedTx []byte) {
2 encodeData := AccTx{
3 tx.Header,
4 tx.Issuer,
5 tx.Fee,
6 tx.PubKey,
7 tx.Sig,
8 tx.Contract,
9 tx.ContractVariables,
10 }
11 buffer := new(bytes.Buffer)
12 gob.NewEncoder(buffer).Encode(encodeData)
13 return buffer.Bytes()
14 }
```
<span id="page-28-2"></span>Figure 4.2.: New gob based encoding function

## <span id="page-28-1"></span>4.2.2. Decoding

Figure [4.3](#page-28-3) shows the decoding function of AccTx. The decoder.Decode() function in line 5 reads the next value from the input stream and stores it in the data represented by the AccTx interface. [\[8\]](#page-50-12)

| $\mathbf{1}$   | func (*AccTx) Decode(encodedTx []byte) *AccTx { |
|----------------|-------------------------------------------------|
| $\overline{2}$ | var decoded AccTx                               |
| 3              | buffer := bytes.NewBuffer(encodedTx)            |
| 4              | $decoder := gob.NewDecoder(buffer)$             |
| 5              | decoder.Decode(&decoded)                        |
| 6              | return &decoded                                 |
| 7 }            |                                                 |
|                |                                                 |

<span id="page-28-3"></span>Figure 4.3.: New gob based decoding function

## <span id="page-29-0"></span>4.3. Miner

This section describes what changes had to be made to the miner to integrate the VM.

#### <span id="page-29-1"></span>4.3.1. Constructors

 $AccTxs$  now have an optional field for contracts and contract variables. If the  $AccTx$  is meant to create an external account nil has to be passed for both parameters in the constructor. If the  $FundsTx$  is intended to transfer coins, the data field has to be nil.

## <span id="page-29-2"></span>4.3.2. VM Entry Point

The balance of a FundsTx is updated in **addFundsTx()** in the block.go file. Therefore, it was decided to use it as entry point for the VM. Figure [4.4](#page-29-3) shows the function without parts that are irrelevant for the integration. Before the function checks whether the transaction calls a smart contact, it performs various checks, i.e. if the account exists or if the sender has a balance high enough to transfer the defined amount of Bazo coins. If all these checks are successful the function validates if the transaction is a valid smart contract call. If so, a new context object with the receiver account and the transaction is created as seen in line 8. As next step the virtual machine is initialized with the context object. In line 12 the Exec() function is called which starts the virtual machine. If the Exec() function returns with an error the execution of the addFundsTx is aborted and the context changes are not persisted. After the VM execution, the finalizing steps are carried out, such as updating the balances of both accounts and writing the block header to storage.

```
1 func addFundsTx(b *protocol.Block, tx *protocol.FundsTx) error {
2 ... // Various checks
3 // Check if transaction has data and receiver is a smart contract account
4 if tx.Data != nil && b.StateCopy[tx.To].Contract != nil {
5 context := protocol.NewContext(*b.StateCopy[tx.To], *tx)
6 virtualMachine := vm.NewVM(context)
7
               8 // Check if vm execution run without error
9 if !virtualMachine.Exec(false) {
10 return errors.New(virtualMachine.GetErrorMsg())
11 }
12 //Update changes vm has made to the contract variables
13 context.PersistChanges()
14 }
15 ... // Finalization
16 }
```
<span id="page-29-3"></span>Figure 4.4.: addFundsTx function

## <span id="page-30-0"></span>4.4. Virtual Machine

This chapter describes the most important parts of the VM implementation and the rationale behind it.

## <span id="page-30-1"></span>4.4.1. Stack

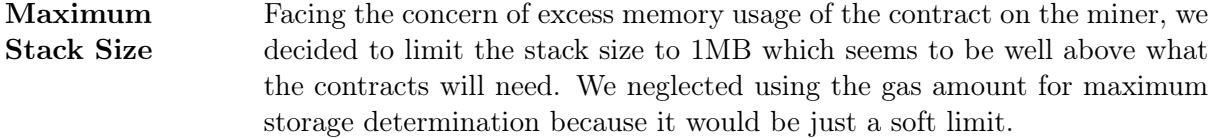

- Data Structure As underlying data structure of the stack, keeping in mind to keep the code of the VM as short and simple as possible and without unnecessary conversions it was decided to use a two dimensional byte array. We neglected using a simple array of bytes as data structure where elements with greater length than a byte are pushed using multiple indexes, as it is common when having no abstraction layer. We have also neglected the use of big.Int as the underlying data type which is used by Ethereum. Big.Int can also be of arbitrary length. The reason for this decision was that converting signed operations to unsigned operations and optimizing the elimination of leading zeros posed a problem. Still, big.Int was used for many opcodes of the Bazo VM. A multidimensional byte array was chosen to achieve simplicity, readability and extendability of the code. The downside of smaller conversions from big.Int to byte array are accepted.
- Data Type It was important that the data type used for the underlying data structure of stack was of arbitrary length or at least very big because of cryptographic applications. Splitting up an element into multiple bytes so that it can be saved when using an array of fixed length as underlying data structure would have been a lot more complex and more error-prone to implement.
- Pass by Reference We neglected working with references because even though there are more elements created on the heap of the physical machine, it shouldn't make a difference considering the vast availability of resources on modern computers and our rather small contracts. In hindsight and considering the results of Chapter [5](#page-43-0) working with references and using pass by reference might have improved the performance of the VM in the benchmark test.

### <span id="page-30-2"></span>4.4.2. VM Instruction Cycle

This section describes the Exec() function shown in figure [3.1.](#page-15-2) The instruction cycle can be described as an end-less loop with a switch statement that interprets the instructions one after

another and acts accordingly.

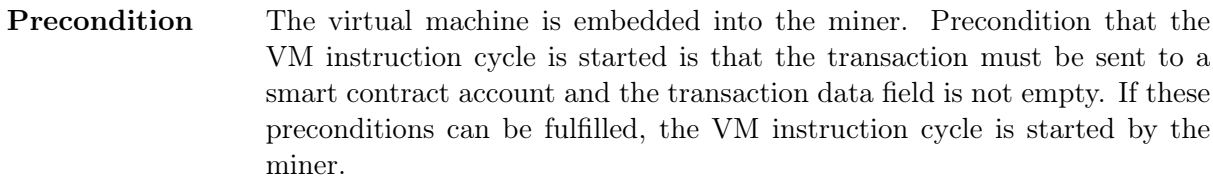

- **Starting point** At the starting point of the execution cycle the virtual machine contains a set of instructions, has access to the execution context and the program counter set to zero.
- Steps The instruction cycle can be divided into three steps which are repeated over and over again until an invalid instruction occurs. Furthermore, the execution can be halted by an instruction or if the program counter is out of bounds. All this steps are handled in the Exec() function. These are the three steps:
	- 1. Fetch The instruction the program counter points to is fetched. After it is fetched, the program counter is increased, which then points to the next element.
	- 2. Decode In this step the instruction is matched with pre-defined opcodes, which can be interpreted by switch statement of the  $Exec()$  function. Within this section of the function, the costs for the instruction are subtracted.
	- 3. Execute The instruction is executed according to the opcode. There are opcodes for arithmetic operations, e.g. ADD, MOD, SUB, for flow operations e.g. JMP, CALL, RET which are allowed to change the program counter and therefore move back and forward in the instruction set, cryptographic operations, such as SHA3, CHECKSIG and context operations, e.g. ADDRESS, ISSUER, CALLER, CALLDATA that can be used to push context data composed from the transaction and the receiver account to the stack and opcodes for storing and loading state variables SSTORE, SLOAD. All implemented opcodes are listed in table [B.1.](#page-55-1)
- Return Value The Exec() function returns a boolean. If the return value is true the execution was successful and no error occurred. If the return value is false an error occurred.
- Persisting state variables Changes to the state variables are loaded and persisted explicitly. That means, when loading a state variable a copy is pushed to the stack, all changes are made to the copy. The changes are only persisted if the Exec() function returns with true. This way, there is no need to roll back if the contract could not be executed successfully.

## <span id="page-32-0"></span>4.4.3. Error Handling

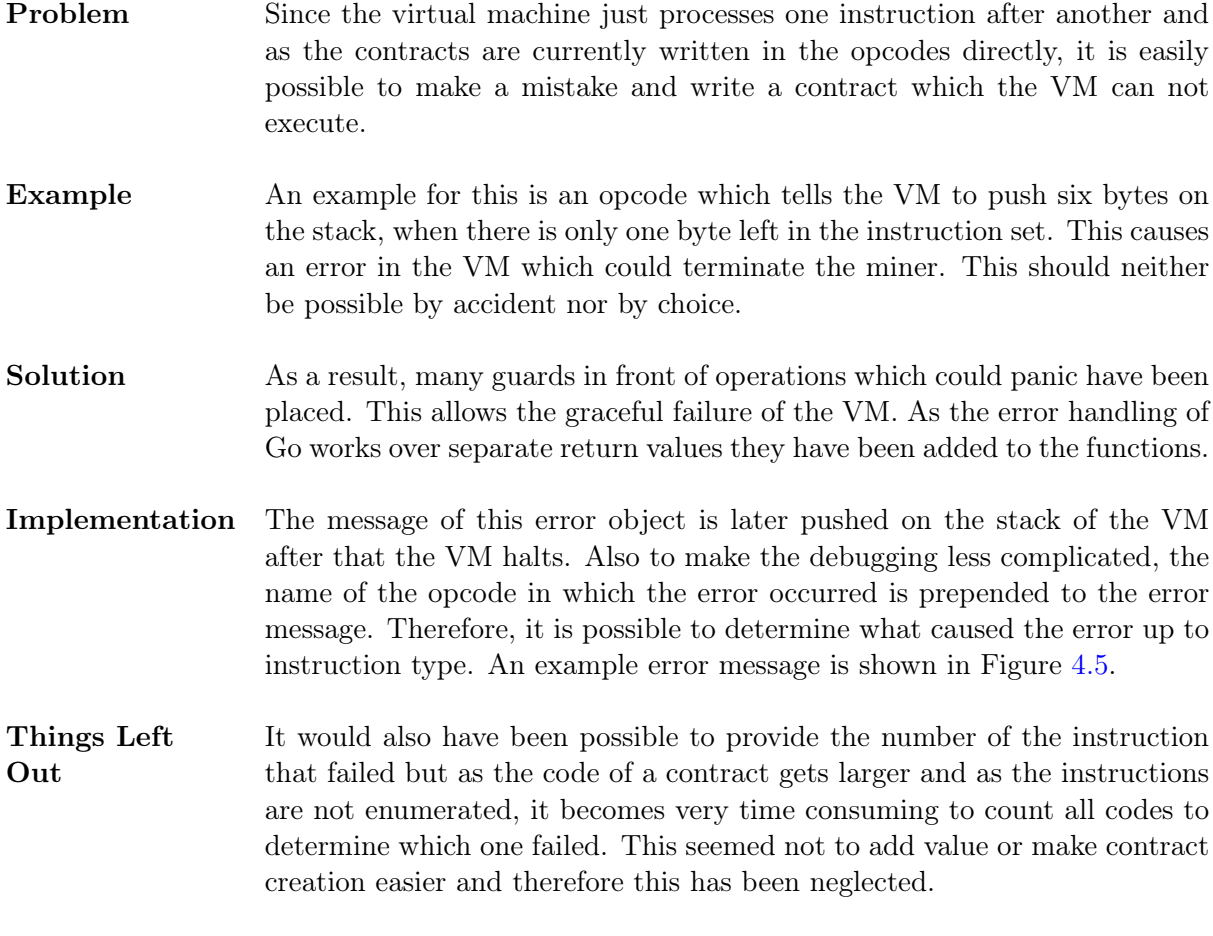

99 tests done: 1 failed - 9ms +<3 go setup calls> vm test.go:68: 'push: Instruction set out of bounds' FAIL qithub.com/bazo-blockchain/bazo-miner/vm  $0.094s$ Process finished with exit code 1

<span id="page-32-2"></span>Figure 4.5.: Example of an error message.

## <span id="page-32-1"></span>4.4.4. Gas Calculation

The goal is to calculate the price based on the instruction and based on the size of the elements used by the instruction. This was solved by adding a gas price and a gas factor to every opcode. The gas price shows the base price of the instruction. The gas price is subtracted before the operation is executed. The gas factor is a multiplier. The length of any element popped from the stack is divided by 64, rounded up and multiplied by the gas factor. The result of this equation

is the gas cost that is subtracted when elements are popped from the stack. This ensures that a sufficient amount of gas is available, before the actual manipulation is done. Figure [4.6](#page-33-1) shows how the gasCost is calculated.

$$
gasCost = \left(\frac{length_{element} + 63}{64}\right) \times gasFactor
$$

<span id="page-33-1"></span>Figure 4.6.: Gas cost equation

### <span id="page-33-0"></span>4.4.5. Trace Function

The trace function is activated by passing true as a parameter to the Exec() function. The trace function prints the instruction that is processed, its parameters, the contents of the evaluation stack and the memory usage to the console. This is useful for debugging. Every opcode has a list of parameter types. This list shows, which parameters are taken from the instruction set. Available parameter types are BYTES, BYTE, ADDR and LABEL. The trace function loops through the parameter types list of the current opcode and treats every opcode as specified using a switch statement. Figure [4.7](#page-33-2) shows an example trace output.

- BYTES are variable length, the first byte that follows after the opcode in the instruction set defines how many bytes are pushed. Counting starts at zero, therefore the maximum is 256 bytes.
- BYTE reads a single byte.
- ADDR reads 32 bytes from the instruction set. This type is used to read addresses.
- LABEL reads the next two bytes and threats them as an integer. This type is mainly used for control flow opcodes.

```
1 0000: push [10] (bytes)
2 Stack: [[10]]
3 1 of max. 1000000 Bytes in use
4 ...........................................
5 0003: push [8] (bytes)
6 Stack: [[8] [10]]
7 2 of max. 1000000 Bytes in use
8 ...........................................
9 0006: call 11 (label) [2] (byte)
10 Stack: []
11 0 of max. 1000000 Bytes in use
12 ...
```
<span id="page-33-2"></span>Figure 4.7.: Trace function output

## <span id="page-34-0"></span>4.5. Opcodes

In this section the implementation of the opcodes, the rationale behind their implementation and the most important aspects when working with them are described.

## <span id="page-34-1"></span>4.5.1. Arithmetic

- Implementation Arithmetic opcodes use the arithmetic operations provided by big.Int. The two elements on top of the stack are popped, the operation is executed and the result is pushed back to the stack. Element Size It is not necessary to take care of the length of the elements, since big.Int allows for elements of arbitrary size. Signing Byte Important to note is that, these operations are always signed. Therefore when pushing a number the signing byte has to be provided in the first byte by setting it to zero or one. If this is not done, an error can occur or result in strange effects, because the first byte is used to describe the sign of the number. Rationale for Concerning the implementation of arithmetic opcodes for the VM facing
- big.Int the need to provide operations for large elements it was decided to use big.Int. It was and neglected to use Int64 in order to achieve the possibility to work with numbers of at least 256 byte. The downside of adjusting the gas calculation to take the element size into account was accepted.

#### <span id="page-34-2"></span>4.5.2. Bool Operations

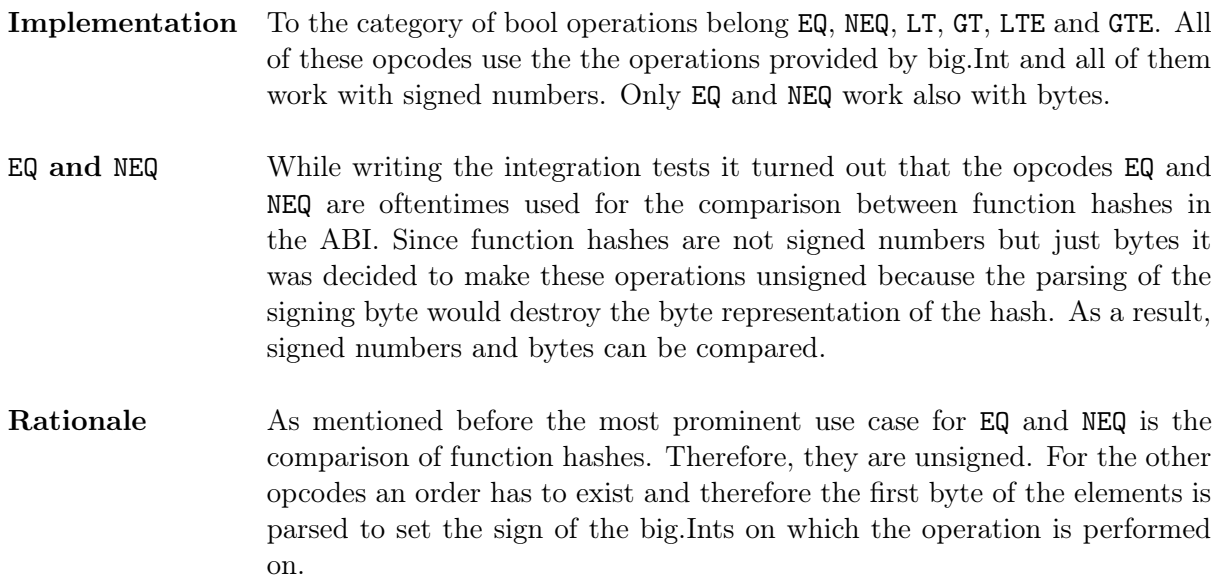

## <span id="page-35-0"></span>4.5.3. Comparison Operators

Implementation Bit operations are the two opcodes SHIFTR and SHIFTL for shifting bits to the right and the left. Same as for the arithmetic operations, this is based on the implementation of big.int.

- Unsigned Important to note is that these operations are primarily thought to be used for bytes. They do not parse the leading byte in order to set the sign in big.Int. This means that when these operations are used on signed numbers the result could be that the signing byte becomes greater than zero or one and the number therefore is set into an invalid state. To avoid this the opcode has to be changed or reimplemented depending on the use case.
- Rationale Concerning the implementation of opcodes for bit operations facing the need to provide operations for large elements it was decided to use the operations provided by big.Int instead implementing the operations by ourselves to achieve the possibility to work with numbers bigger than 256 byte. It was also decided to make the operations unsigned because they are primarily thought of as bit operations. The downsides of having to adjust gas calculation to take element size into account is accepted. If in hindsight these operations are primarily used for numbers the implementation can be changed easily.

## <span id="page-35-1"></span>4.5.4. Control Flow Operations

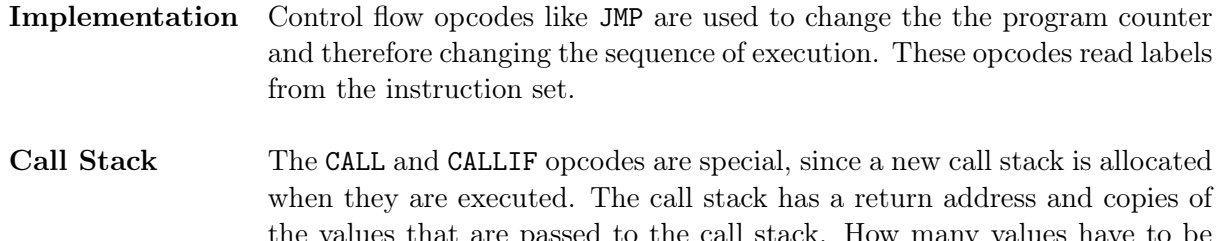

- the values that are passed to the call stack. How many values have to be passed to the call stack is provided by an argument of the CALL and CALLIF opcode. These copies are used for the operations within the scope of the called function. RET is used at the end of the function to jump back to the return address. The remaining values on the call stack are pushed to the evaluation stack and the call stack is deleted.
- Rationale Control flow opcodes are essential to make the virtual machine Turing complete. Having this type of opcodes allows the contract creator to build loops and conditions. With the introduction of a call stack it is possible to make function calls.

<span id="page-36-0"></span>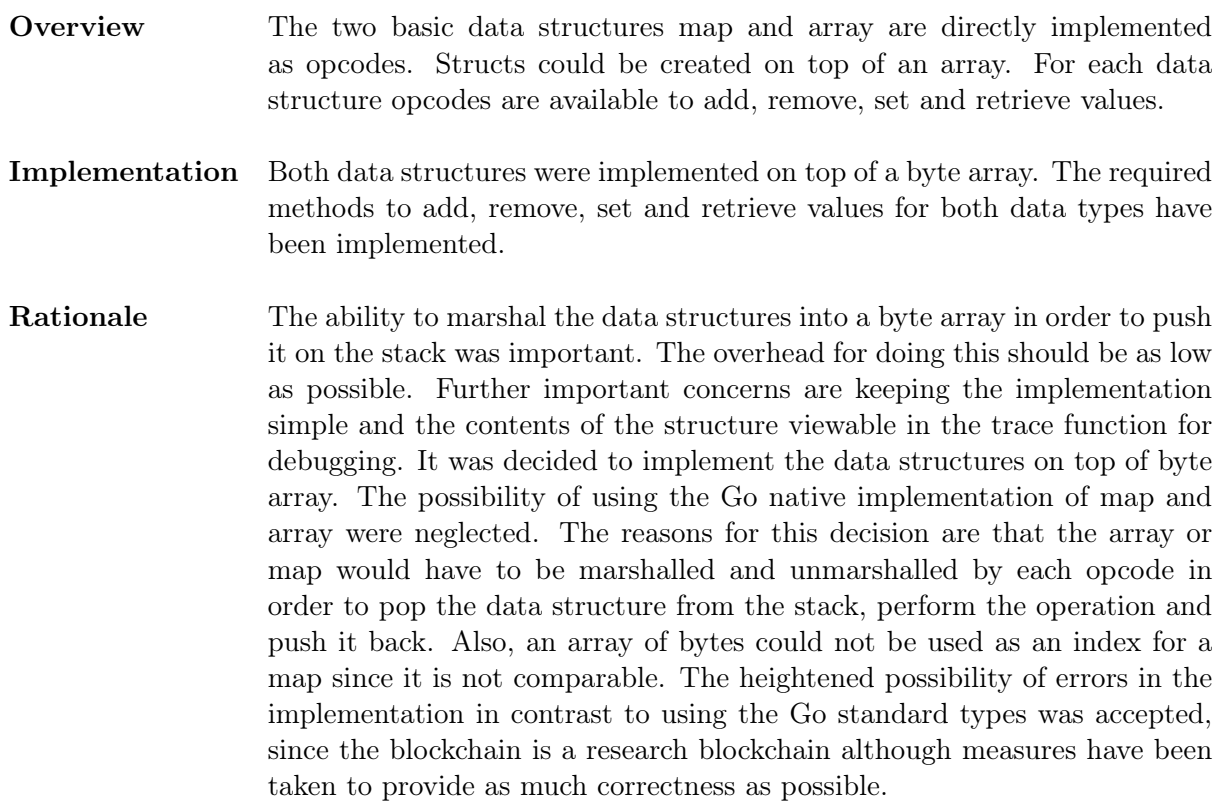

## <span id="page-36-1"></span>4.6. Context

For the VM execution to have any effect it is necessary to change the miner's state eventually. This section describes how the state changes of a contract execution are persisted and explains the data the context is composed with. Figure [4.8](#page-37-2) shows the interface for the VM context.

- Consistency One problem with an immediate change of the miner's state is that the contract execution could fail in the middle of the contract resulting in inconsistencies. Such inconsistencies could be resolved with a rollback but this was neglected since this is more complicated to implement than letting the VM work on copies. Therefore, it was decided to provide the VM with copies of the state variables.
- **Decoupling** In order to reduce the coupling of the miner it was decided to provide the access to the state variables via a context object which implements the necessary getters and setters. The context object contains the logic needed to create copies and to avoid encapsulation breaches. The context object is setup by the miner, the reference to it is then passed to the VM and the changes are written back after a successful execution of the contract by the miner again.

Readability To clearly describe which operations the VM uses to access state variables in the code of the VM an interface was created which the VM uses and the context implements. If necessary this would also allow for easier testing since this makes the mocking and overwriting of specific methods of the context possible.

| $\mathbf{1}$   | type Context interface { |                                                    |  |  |  |  |  |
|----------------|--------------------------|----------------------------------------------------|--|--|--|--|--|
| $\overline{2}$ |                          | GetContract() [] byte                              |  |  |  |  |  |
| 3              |                          | GetContractVariable(index int) ([]byte, error)     |  |  |  |  |  |
| $\overline{4}$ |                          | SetContractVariable(index int, value []byte) error |  |  |  |  |  |
| 5              |                          | GetAddress() [64] byte                             |  |  |  |  |  |
| 6              |                          | GetIssuer() [32] byte                              |  |  |  |  |  |
| $\overline{7}$ |                          | GetBalance() uint64                                |  |  |  |  |  |
| 8              |                          | GetSender() [32] byte                              |  |  |  |  |  |
| -9             |                          | GetAmount () uint64                                |  |  |  |  |  |
| 10             |                          | GetTransactionData() []byte                        |  |  |  |  |  |
| 11             |                          | GetFee() uint64                                    |  |  |  |  |  |
| 12             |                          | GetSig1() [64] byte                                |  |  |  |  |  |
| 13             |                          |                                                    |  |  |  |  |  |

<span id="page-37-2"></span>Figure 4.8.: Context interface

## <span id="page-37-0"></span>4.6.1. Data from a Transaction

Sender/Address The sender field shows the public address of the transaction sender

Fee The maximum price the transaction can cost.

TransactionData This field contains the identifier to the function the sender wants to call on a certain smart contract and its arguments.

Amount This field shows the amount of Bazo units send in this transaction.

### <span id="page-37-1"></span>4.6.2. Data from the Receiver Account

Issuer/Owner This field contains the public address of the account owner.

Balance This field contains the number of coins in this account.

Contract This field is the smart contract itself and contains the byte code. The data type is []byte, so it can be packed into a transaction field.

ContractVariables This field contains the state variables that are changed by executing transactions.

## <span id="page-38-0"></span>4.7. Parser

The language that the parser processes cannot be described as a high-level programming language and is very strongly aligned to the actual byte code. The parser package contains two classes and a test file. One file is tokens.go which contains the available opcodes with its arguments and the token types. The second file is parser.go which can be split into two main functions. The following sections contain an elaboration of mentioned files.

### <span id="page-38-1"></span>4.7.1. Tokens File

## Token Struct and Types

Figure [4.9](#page-38-2) shows the Token struct. The tokenType field can be OPCODE (Value: 0), BYTES (Value: 1), BYTE (Value: 2), ADDR (Value: 3), LABEL (Value: 4) which are all int constants. The value field contains the argument passed to the token.

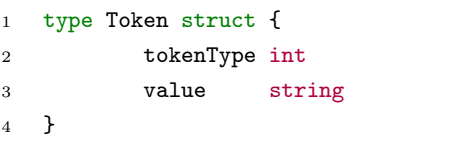

<span id="page-38-2"></span>Figure 4.9.: Token Struct

Opcodes The opcodes are needed to replace the opcode token with the matching value and to make sure only valid opcodes are passed. The opcodes need to be the same as in the virtual machine and are int constants.

Array of Opcodes The array of opcodes shows which opcodes have arguments and how many of them, in order to check if only the allowed amount of words is found in a single line of the contract. If more arguments than defined are passed to an opcode token, an illegal word in line exception is thrown.

#### <span id="page-39-0"></span>4.7.2. Parser File

Tokenize() Function The function that is run first is the Tokenize() function. The process of the Tokenize() function is shown in figure [4.10.](#page-39-1) The source code of the contract written in «Enhanced Bazo Byte Code» is passed as a string. The string is converted to an array of lines. The Tokenize() function takes every first word in every line and matches it with available token types. Every first word in line must either be a comment, a label, empty or an opcode. The rest of the words in the same line are the parameters of the opcode or an inline comment, marked with  $a \#$ . Comments and empty lines are ignored. Labels end with an colon (e.g. addNums:). If the first word is a label it is added to the labelMap to later replace it with the address.

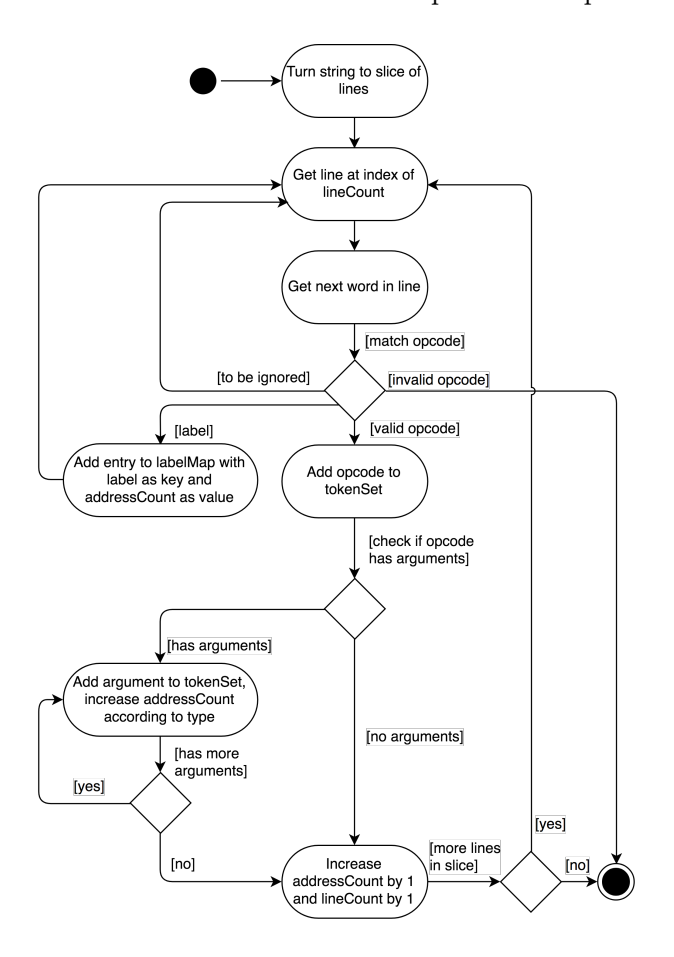

<span id="page-39-1"></span>Figure 4.10.: UML Activity Diagram of the Tokenize Function

Token Set Figure [4.11](#page-40-0) shows the generated token set to the basic contract shown in Figure [3.7.](#page-22-3)

```
1 {
2 [{0 PUSH} {1 55780}],
3 [{0 PUSH} {1 5}],
4 [{0 CALL} {4 addNums} {2 2}],
5 [{0 HALT}],
6 [{0 LOAD} {2 0}],
7 [{0 LOAD} {2 1}],
8 [{0 ADD}],
9 [{0 RET}],
10 }
```
Figure 4.11.: Token set of contract shown in [3.7](#page-22-3)

Parse() Function The Parse() function compiles the token set to «Bazo Byte Code». Figure [4.12](#page-40-1) shows the process of the function. The function iterates over all tokens in the token set and matches the different types. If the type is OPCODE the matching byte value is added to the instruction set. If the type is LABEL the value is loaded from the labelMap, which is the jump address. A special type is BYTES. If an opcode takes BYTES as an argument the first byte of the value shows the length of the byte representation. That means, that the byte representation of the value must be prepended with the amount of bytes. BYTE appends a single byte value to the instruction set. ADDR appends 32 bytes to the instruction set.

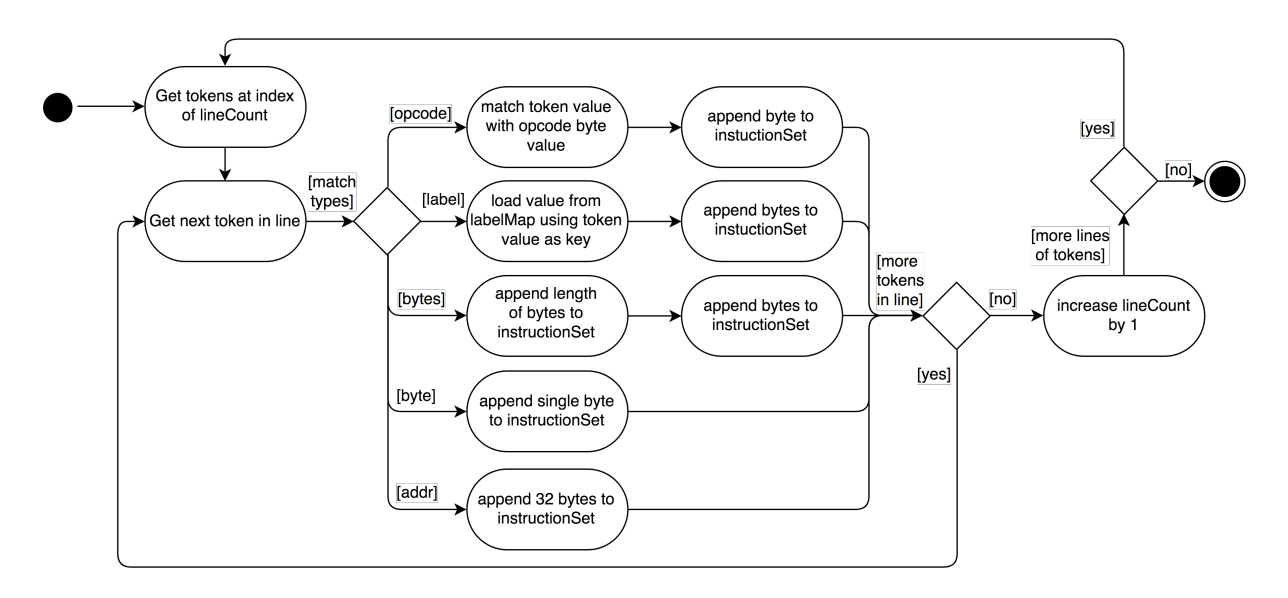

<span id="page-40-1"></span>Figure 4.12.: UML Activity Diagram of the Parse Function

Instruction Set Figure [4.13](#page-41-2) shows the resulting instruction set.

<sup>1</sup> { <sup>2</sup> 0, 1, 217, 228, 0, 0, 5, 21, 0, 13, 2, 50, 28, 0, 28, 1, 4, 24, <sup>3</sup> }

<span id="page-41-2"></span>Figure 4.13.: Contract compiled to «Bazo Byte Code»

## <span id="page-41-0"></span>4.8. Testing

The virtual machine, the parser and the code written for the integration were extensively tested from the start. Depending on the type of component and its relations, different testing methods have been applied. Overall a relatively high test coverage could be achieved. In the sections below, the different testing methods for each package are explained.

## <span id="page-41-1"></span>4.8.1. Unit Testing

All packages have been unit tested. The test coverage of each modified package is compared with its coverage before the integration to ensure that the test coverage is not negatively affected by the integration.

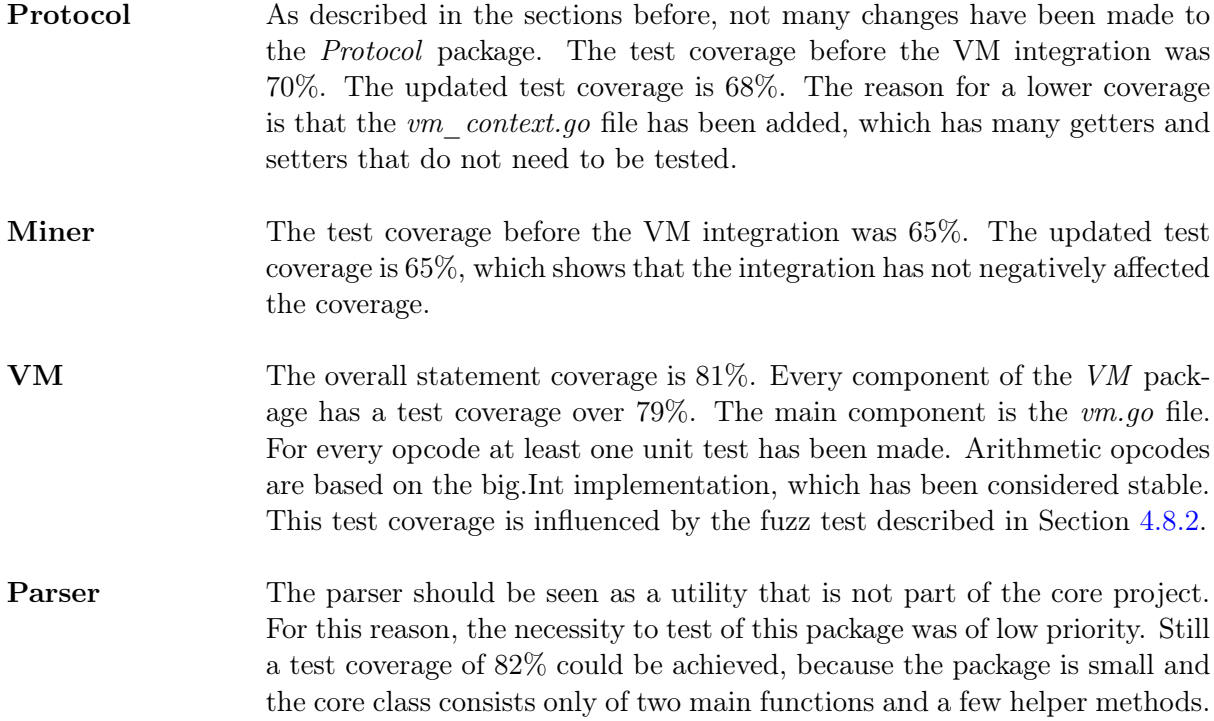

#### <span id="page-42-0"></span>4.8.2. Fuzz Testing

An instruction set of a smart contract must never be able to crash the miner. Calling a smart contract function with malicious instructions would cause the whole blockchain to collapse. To check if the VM fails gracefully, a fuzz test was implemented which creates contracts with random bytes and then executes them. Contracts causing the miner to crash were reproduced as unit test in order to find the bug. Once the bug was found it was mitigated. This process was repeated over and over again. The fuzz test is executed with five million random contracts with every commit to the remote repository using Travis CI which helped us to find many bugs that could have crashed the miner.

#### <span id="page-42-1"></span>4.8.3. Integration Testing

To test whether the virtual machine could be successfully integrated, an integration test was made. The goal of this test is to show that deploying and calling smart contracts over transactions are possible. The integration test consists of multiple small unit tests. It was tested whether it is possible to create smart contract accounts, call functions of these smart contracts and whether state variables are persisted over several transactions. The integration test could successfully be implemented and run.

## <span id="page-43-0"></span>5. Evaluation

This chapter covers the evaluation of the work by describing the implementation of a tokenization contract in order to show an example of the possible functionality and by providing the implementation of a modular exponentiation contract. The modular exponentiation contract is set in comparison with a Go implementation of the algorithm in order to show the overhead of the execution on the Bazo VM.

## <span id="page-43-1"></span>5.1. Tokenization Contract

Tokenization is the process of recording the rights to an asset as a digital token on a blockchain in the form of sub-currencies. [\[7\]](#page-50-13) Tokenization is the first use-case for smart contracts that has found wide application. New possibilities for funding start-ups and companies have emerged in the form of initial coin offerings (ICOs) also known as token sales. The tokens of an ICO can be bought by sending money in the form of the blockchain currency to a smart contract. The investor then receives the corresponding amount in tokens. Ideally, the token is an integral component within the ecosystem of the company hosting the ICO. [\[10\]](#page-50-14) Since tokenization contracts have become so widely used and because they are generally simple, it was decided to write a tokenization contract. The implementation of a very basic tokenization contract consists of a map of account addresses and balances and methods to transfer those tokens from one account to another.

#### <span id="page-43-2"></span>5.1.1. Results

As a result, a contract was created which allows to store addresses together with balances. Only the account address which is recorded as minter is allowed to change balances. The balance can be reduced by sending negative values or increased by sending positive values. If the map does not yet contain an address when sending tokens, it is added automatically. The contract is shown in Appendix [C.](#page-58-0)

## <span id="page-43-3"></span>5.2. Benchmarking Contract

The performance of the virtual machine is crucial for the speed of execution and the blockchain in general. For this reason a smart contract has been developed which is suitable for comparing the speed of execution on different implementations and platforms. Taking into consideration that blockchains and its use cases depend heavily on public-key cryptography, it was decided to implement a smart contract which performs modular exponentiation. Modular exponentiation

is a one-way function and frequently used in cryptography. Figure [5.1](#page-44-1) shows the straightforward method to calculate c.

<span id="page-44-1"></span> $c \equiv b^e \mod m$ 

Figure 5.1.: Modular exponentiation straightforward method

Considering  $b$  is at least 256 bits for strong cryptography, this method is not very efficient. Therefore, a more memory efficient method has been implemented, which is shown in figure [5.2.](#page-44-2) [\[12\]](#page-50-15) The benchmarking function has been implemented in Go and as a contract in «Bazo Byte Code». The main goal is to compare the overhead.

```
1 function modular_pow(base, exponent, modulus)
2 if modulus = 1 then return 03 c := 14 for e_prime = 0 to exponent-1
5 c := (c * base) mod modulus
6 return c
```
<span id="page-44-2"></span>Figure 5.2.: Memory efficient method to compute modular exponentiation

## <span id="page-44-0"></span>5.2.1. Results

The Go testing package contains a subset of functions to measure the performance of Go code. A benchmark function runs the code  $b.N$  times.  $b.N$  is adjusted during execution, until the benchmark function can be timed reliably. [\[9\]](#page-50-16) Three benchmark functions for both, the Go implementation and the contract, have been implemented, where the only difference is the length of b. The length of b is 32 bytes in the first benchmark function, which is the minimum length for strong cryptography. In the second benchmark function the length of  $b$  is 128 bytes and in the last, b has a length of 255 bytes, which is the maximum length the virtual machine can process. The values of  $b$ ,  $e$  and  $m$  are random generated every run. The benchmarks have been measured on a Fujitsu Celsius W530, with 15.6 GiB RAM, an Intel Xeon CPU E3-1245 v3 3.40GHz x 8 processor, running Ubuntu 17.10 as operating system. The following benchmarking measurements have been analyzed.

Nanoseconds per operation Figure [5.3](#page-45-0) shows how many nano seconds the operation took. Operation describes the code that was run, in this case the Go implementation and the benchmarking contract. The benchmarking contract took 9.41 times longer than the Go implementation in the first benchmark function with  $b = 32$  bytes. In the second function with  $b = 128$  bytes, the factor was 7.24. In the last function with  $b = 255$  bytes this factor went down to 5.89. The conclusion is, that the longer  $b$  is, the better the performance of the benchmarking contract gets, compared to the program written in Go.

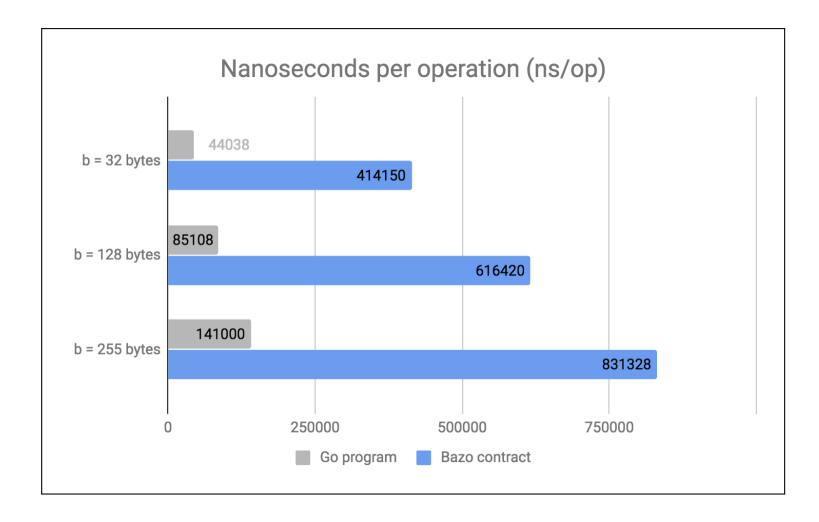

<span id="page-45-0"></span>Figure 5.3.: Nanoseconds per operation diagram

Bytes per operation Figure [5.4](#page-45-1) shows how many bytes per operation have been allocated. The factor between the Go implementation and the benchmarking contract was stable during benchmark functions. The benchmarking contract needs about 10 times more memory. This result was expected since the benchmarking contract often needs to duplicate and roll values to permute a loop.

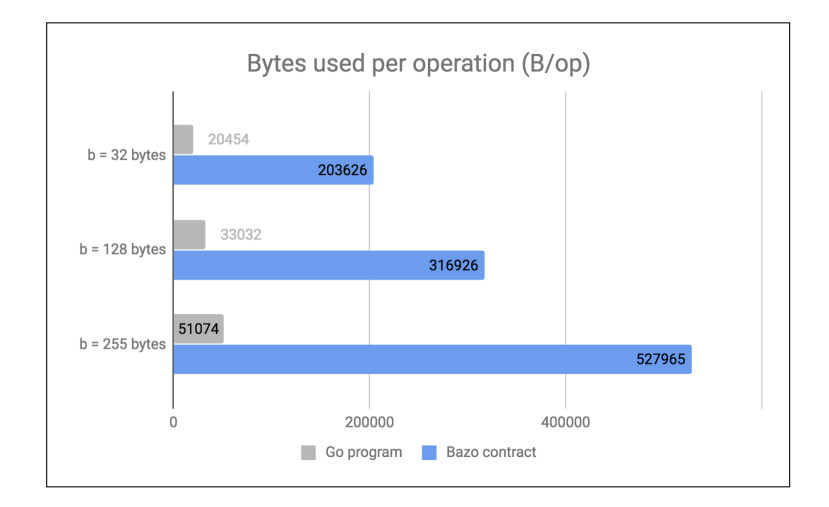

<span id="page-45-1"></span>Figure 5.4.: Bytes per operation diagram

## Allocations per operation

Figure [5.5](#page-46-0) shows how many bytes per operation have been allocated. The factor between the Go implementation and the benchmarking contract was stable in all benchmarks. The benchmarking contract needs about 12 times more bytes. This result was expected, for the same reason mentioned above.

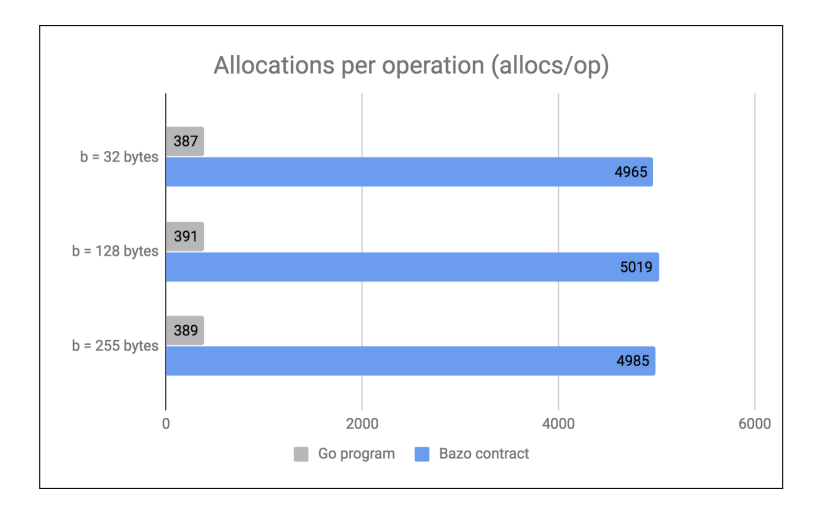

<span id="page-46-0"></span>Figure 5.5.: Allocation per operation diagram

# <span id="page-47-0"></span>6. Conclusion

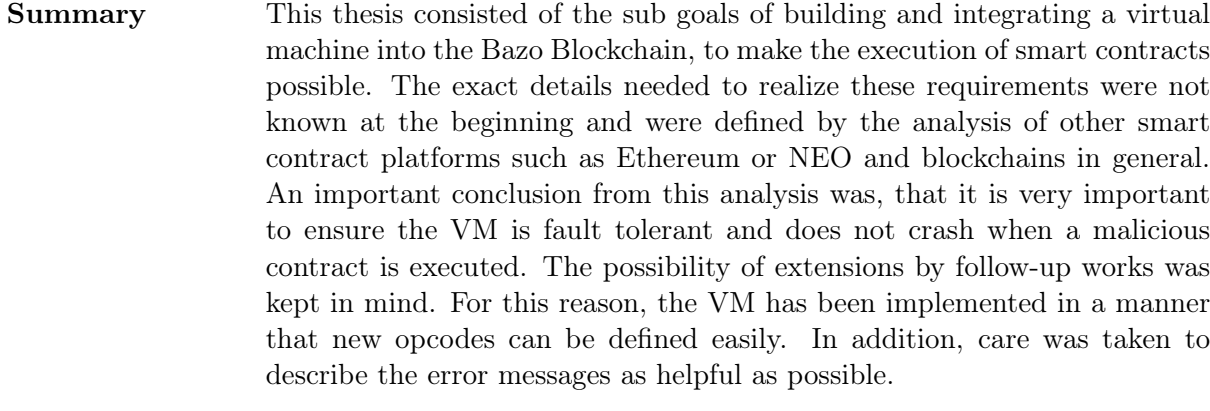

- Unique Features When calculating the gas costs a different approach was chosen, which is not used by any another blockchain, as both the instruction and the size of the elements are taken into account. Furthermore, our VM differs from others because it can work with elements of arbitrary size, which is helpful for many cryptographic functions. The only limitation here is that the current maximal pushable element cannot be larger than 256 bytes.
- Parser The parser was originally not part of the scope. The decision to implement this simple parser was made when larger contracts had to be implemented, which contained many control flow opcodes and therefore addresses often had to be counted. This parser could serve as a basis for future works.
- Concluding statements The goals of this thesis could be achieved. The achievement of these goals was successfully proven by extensive testing. This work laid the foundation for Bazo as a platform for decentralized applications. However, in order to keep up with existing smart contract platforms, performance improvements and an increase in usability for creating and calling contracts would be necessary.

## <span id="page-48-0"></span>6.1. Future Work

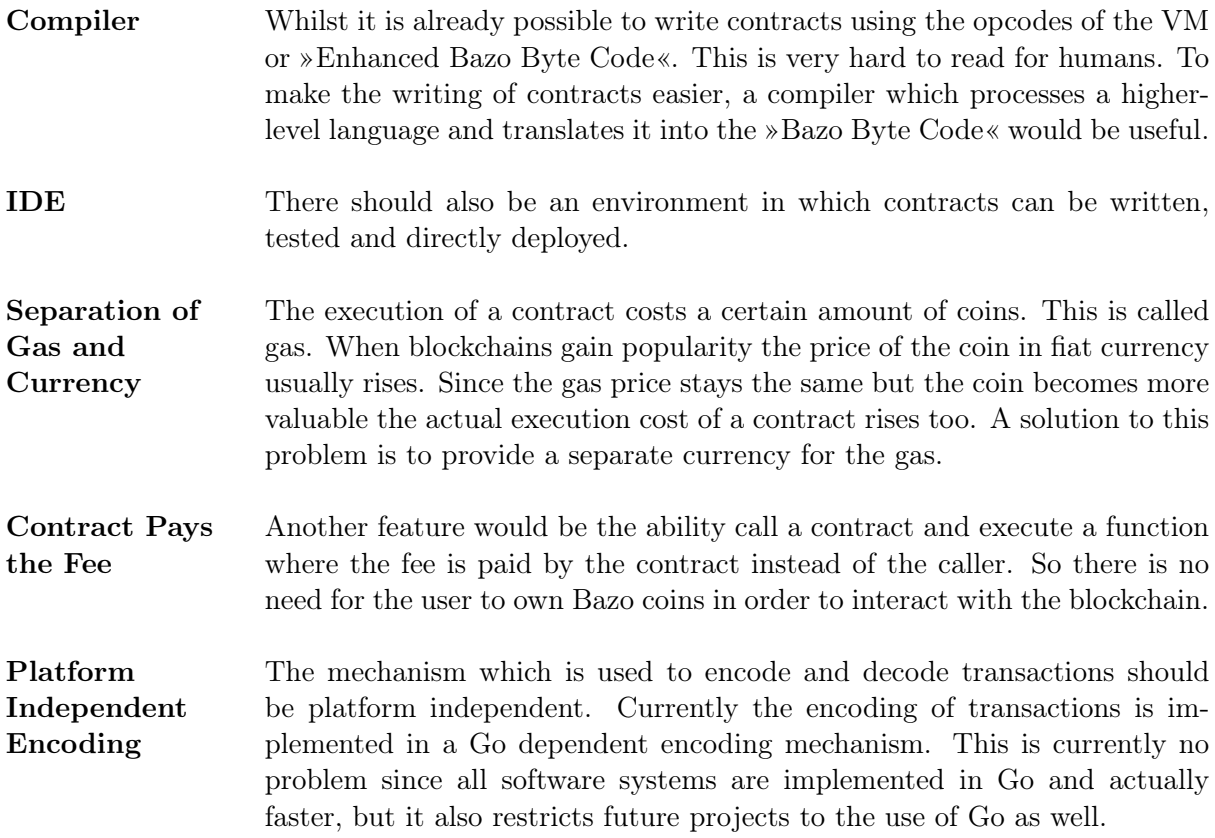

# List of Figures

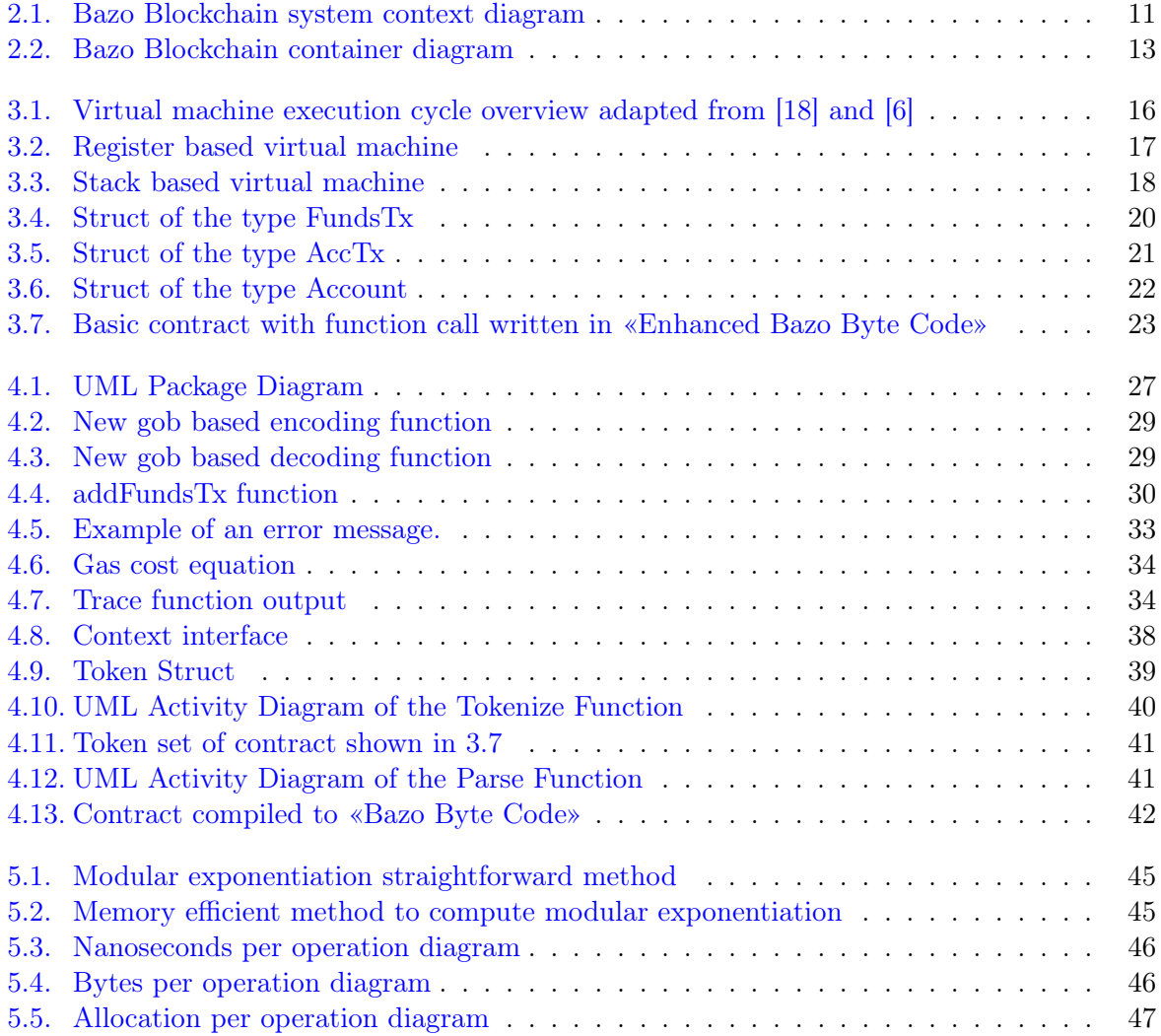

# Bibliography

- <span id="page-50-11"></span>[1] Alfred V. Aho, ed. Compilers: principles, techniques, & tools. 2nd ed. OCLC: ocm70775643. Boston: Pearson/Addison Wesley, 2007. 1009 pp. isbn: 978-0-321-48681-3.
- <span id="page-50-3"></span>[2] Jan von der Assen. A Progressive Web App (PWA)-based Mobile Wallet for Bazo. Accessed 22 Mai 2018. 2018-01. url: [https://files.ifi.uzh.ch/CSG/staff/bocek/extern/theses/BA-](https://files.ifi.uzh.ch/CSG/staff/bocek/extern/theses/BA-Jan-von-der-Assen.pdf)[Jan-von-der-Assen.pdf.](https://files.ifi.uzh.ch/CSG/staff/bocek/extern/theses/BA-Jan-von-der-Assen.pdf)
- <span id="page-50-5"></span>[3] Simon Bachmann. *Proof of Stake for Bazo*. Accessed 22 Mai 2018. 2018-02. URL: [https:](https://files.ifi.uzh.ch/CSG/staff/bocek/extern/theses/BA-Simon-Bachmann.pdf) [//files.ifi.uzh.ch/CSG/staff/bocek/extern/theses/BA-Simon-Bachmann.pdf.](https://files.ifi.uzh.ch/CSG/staff/bocek/extern/theses/BA-Simon-Bachmann.pdf)
- <span id="page-50-4"></span>[4] Luc Boillat. A Blockchain Explorer for Bazo. Accessed 22 Mai 2018. 2018-01. URL: [https:](https://files.ifi.uzh.ch/CSG/staff/bocek/extern/theses/BA-Luc-Boillat.pdf) [//files.ifi.uzh.ch/CSG/staff/bocek/extern/theses/BA-Luc-Boillat.pdf.](https://files.ifi.uzh.ch/CSG/staff/bocek/extern/theses/BA-Luc-Boillat.pdf)
- <span id="page-50-1"></span>[5] Marc-Alain Chételat. Design and Prototypical Implementation of a Mobile Light Client for the Bazo Blockchain. Received on request to Prof. Dr. Thomas Bocek. 2018-03.
- <span id="page-50-9"></span>[6] Ethereum Block Architecture Image. Accessed 15 June 2018. url: [https : / / ethereum .](https://ethereum.stackexchange.com/questions/268/ethereum-block-architecture/6413#6413) [stackexchange.com/questions/268/ethereum-block-architecture/6413#6413.](https://ethereum.stackexchange.com/questions/268/ethereum-block-architecture/6413#6413)
- <span id="page-50-13"></span>[7] Ethereum Foundation. Ethereum White Paper. Accessed 25 Mai 2018. url: [https://github.](https://github.com/ethereum/wiki/wiki/White-Paper) [com/ethereum/wiki/wiki/White-Paper.](https://github.com/ethereum/wiki/wiki/White-Paper)
- <span id="page-50-12"></span>[8] Golang Package gob. Accessed 5 June 2018. url: [https://golang.org/pkg/encoding/gob/.](https://golang.org/pkg/encoding/gob/)
- <span id="page-50-16"></span>[9] Golang Package testing. Accessed 11 June 2018. url: [https://golang.org/pkg/testing/.](https://golang.org/pkg/testing/)
- <span id="page-50-14"></span>[10] Initial coin offerings - Legal Frameworks and regulations for ICOs. Accessed 5 June 2018. url: [https://www.pwc.ch/en/industry-sectors/financial-services/fs-regulations/ico.html.](https://www.pwc.ch/en/industry-sectors/financial-services/fs-regulations/ico.html)
- <span id="page-50-6"></span>[11] Noam Levenson. NEO versus Ethereum: Why NEO might be 2018's strongest cryptocur $rency - Hackernoon.$  Accessed 18 April 2018. 2017-12. URL: [https://hackernoon.com/neo](https://hackernoon.com/neo-versus-ethereum-why-neo-might-be-2018s-strongest-cryptocurrency-79956138bea3)[versus-ethereum-why-neo-might-be-2018s-strongest-cryptocurrency-79956138bea3.](https://hackernoon.com/neo-versus-ethereum-why-neo-might-be-2018s-strongest-cryptocurrency-79956138bea3)
- <span id="page-50-15"></span>[12] *Modular exponentiation*. In: Page Version ID: 841062658. 2018-05-13. URL: https://en. [wikipedia.org/w/index.php?title=Modular\\_exponentiation&oldid=841062658](https://en.wikipedia.org/w/index.php?title=Modular_exponentiation&oldid=841062658) (visited on 2018-06-14).
- <span id="page-50-2"></span>[13] multiple. Database transaction. Accessed 21 Mai 2018. 2018-04. url: [https://en.wikipedia.](https://en.wikipedia.org/wiki/Database_transaction) [org/wiki/Database\\_transaction.](https://en.wikipedia.org/wiki/Database_transaction)
- <span id="page-50-7"></span>[14] NEO White Paper. Accessed 25 Mai 2018. 2016-04. url: [http://docs.neo.org/en-us/index.](http://docs.neo.org/en-us/index.html) [html.](http://docs.neo.org/en-us/index.html)
- <span id="page-50-8"></span>[15] Oxford Dictionaries Design. Accessed 8 June 2018. url: [https://en.oxforddictionaries.](https://en.oxforddictionaries.com/definition/design) [com/definition/design.](https://en.oxforddictionaries.com/definition/design)
- <span id="page-50-0"></span>[16] Livio Sgier.  $Bazo - A$  Cryptocurrency from Scratch. Accessed 22 Mai 2018. 2017-08. URL: [https://files.ifi.uzh.ch/CSG/staff/bocek/extern/theses/BA-Livio-Sgier.pdf.](https://files.ifi.uzh.ch/CSG/staff/bocek/extern/theses/BA-Livio-Sgier.pdf)
- <span id="page-50-10"></span>[17] Mark Sinnathamby. Stack based vs Register based Virtual Machine Architecture, and the Dalvik VM. Accessed 25 Mai 2018. 2012-07. URL: [https://markfaction.wordpress.com/](https://markfaction.wordpress.com/2012/07/15/stack-based-vs-register-based-virtual-machine-architecture-and-the-dalvik-vm/) [2012/07/15/stack-based-vs-register-based-virtual-machine-architecture-and-the-dalvik](https://markfaction.wordpress.com/2012/07/15/stack-based-vs-register-based-virtual-machine-architecture-and-the-dalvik-vm/)[vm/.](https://markfaction.wordpress.com/2012/07/15/stack-based-vs-register-based-virtual-machine-architecture-and-the-dalvik-vm/)

<span id="page-51-0"></span>[18] Dr Gavin Wood. Ethereum Yellow Paper. Accessed 15 June 2018. url: [https://ethereum.](https://ethereum.github.io/yellowpaper/paper.pdf) [github.io/yellowpaper/paper.pdf.](https://ethereum.github.io/yellowpaper/paper.pdf)

# <span id="page-52-0"></span>A. Installation Guidelines

## A.1. Miner Application

## A.1.1. Prerequisites

The programming language Go (developed and tested with version  $\geq$  = 1.9) must be installed, the properties \$GOROOT and \$GOPATH must be set. For more information, please check out the official documentation.

Before the bazo-miner can be started, two public-private key-pairs are required. The key-pairs can be generated with the bazo-keypairgen application. Run the following instructions in your terminal.

1. Download the bazo-keypairgen application.

go get github.com/bazo-blockchain/bazo-keypairgen

2. Build the application.

\$GOPATH/src/github.com/bazo-blockchain/bazo-keypairgen go build

3. Run the application to generate the validator public-private keypair. The validator is the keyfileś name containing the validatorś public key.

./bazo-keypairgen validator.txt

4. Run the application to generate the multisig public-private keypair. The multisig is the keyfileś name containing the multi-signature serverś public key.

./bazo-keypairgen multisig.txt

#### A.1.2. Getting Started

1. Download the bazo-miner application.

go get github.com/bazo-blockchain/bazo-miner

2. Copy both previously generated files validator.txt and multisig.txt into the root folder of the bazo-miner folder.

```
$GOPATH/src/github.com/bazo-blockchain/bazo-keypairgen
cp validator.txt $GOPATH/src/github.com/bazo-blockchain/bazo-miner/validator.txt
cp multisig.txt $GOPATH/src/github.com/bazo-blockchain/bazo-miner/multisig.txt
```
3. Open the storage configuration file storage/configs.go in an editor of your choice.

```
$GOPATH/src/github.com/bazo-blockchain/bazo-keypairgen
cp validator.txt $GOPATH/src/github.com/bazo-blockchain/bazo-miner/validator.txt
cp multisig.txt $GOPATH/src/github.com/bazo-blockchain/bazo-miner/multisig.txt
```
Replace the value of INITROOTPUBKEY1 with the first line of validator.txt. Replace the value of *INITROOTPUBKEY2* with the second line of *validator.txt*.

4. Build the application.

\$GOPATH/src/github.com/bazo-blockchain/bazo-miner go build

5. Run the application.

./bazo-miner "database\_file.db" ":8000" "validator.txt" "seedfile.txt" "multisig.txt"

The ipport number must be prefixed with ":". If the miner is intended to run locally, the localhost ip address has to be passed with the ipport. Otherwise the miner tries to connect to the network. Note that "database\_file.db" and "seedfile.txt" are created if they do not exist.

## A.2. Parser Application

## A.2.1. Prerequisites

The programming language Go (developed and tested with version  $\geq$  1.9) must be installed, the properties \$GOROOT and \$GOPATH must be set. For more information, please check out the official Go documentation.

## A.2.2. Getting Started

1. Download the bazo-parser application

go get github.com/bazo-blockchain/bazo-parser

2. Build the application.

```
$GOPATH/src/github.com/bazo-blockchain/bazo-parser
go build
```
3. Run the application

./bazo-parser

4. Define the path to the smart contract. After hitting enter, the parser prints the compiled byte code instructions, ready to copy to the virtual machine or the miner.

Define the path to your contract ./contracts/addNums.sc

# <span id="page-55-0"></span>B. Opcodes

This table shows which opcodes are available. The description right of the arrow shows how the instruction is processed. The result is then pushed onto the stack. The arguments column shows which arguments are read from the instruction set.

<span id="page-55-1"></span>

| Mnemonic      | op-<br>Code | Arguments         | Description                                                                                                    | Gas<br>price | Gas<br>factor  |
|---------------|-------------|-------------------|----------------------------------------------------------------------------------------------------|--------------|----------------|
| <b>PUSH</b>   | 0x00        | bytes (bytes)     | stack $\leftarrow$ bytes                                                                                                    | $\mathbf{1}$ | $\mathbf{1}$   |
| <b>DUP</b>    | 0x01        |                   | stack $\leftarrow$ 2x pop1                                                                                                    | $\mathbf{1}$ | $\mathbf{1}$   |
| <b>ROLL</b>   | 0x02        | index (byte)      | removes element at index and<br>push to ToS                                                                                    | $\mathbf{1}$ | $\overline{2}$ |
| POP           | 0x03        |                   | pops ToS                                                                                                    | $\mathbf{1}$ | $\mathbf{1}$   |
| <b>ADD</b>    | 0x04        |                   | stack $\leftarrow$ pop1 + pop2                                                                                                 | $\mathbf{1}$ | $\overline{2}$ |
| $\rm SUB$     | 0x05        |                   | stack $\leftarrow$ pop1 - pop2                                                                                                 | $\mathbf{1}$ | $\overline{2}$ |
| <b>MULT</b>   | 0x06        |                   | stack $\leftarrow$ pop1 $*$ pop2                                                                                               | $\mathbf{1}$ | $\overline{2}$ |
| $\rm{DIV}$    | 0x07        |                   | stack $\leftarrow$ pop1 / pop2                                                                                                 | $\mathbf{1}$ | $\overline{2}$ |
| <b>MOD</b>    | 0x08        | $\overline{a}$    | stack $\leftarrow$ pop1 % pop2                                                                                                 | $\mathbf{1}$ | $\sqrt{2}$     |
| <b>NEG</b>    | 0x09        | $\overline{a}$    | stack $\leftarrow$ pop1                                                                                                    | $\mathbf{1}$ | $\overline{2}$ |
| EQ            | 0x0a        |                   | stack $\leftarrow$ 1 if pop1 = pop2, 0<br>otherwise                                                                            | $\mathbf{1}$ | $\overline{2}$ |
| <b>NEQ</b>    | 0x0b        |                   | stack $\leftarrow$ 1 if pop1 != pop2, 0<br>otherwise                                                                           | $\mathbf{1}$ | $\overline{2}$ |
| <b>LT</b>     | 0x0c        |                   | stack $\leftarrow$ 1 if pop1 <pop2, 0<br="">otherwise</pop2,>                                                                  | $\mathbf{1}$ | $\overline{2}$ |
| GT            | 0x0d        |                   | stack $\leftarrow$ 1 if pop1 >pop2, 0<br>otherwise                                                                             | $\mathbf{1}$ | $\overline{2}$ |
| <b>LTE</b>    | 0x0e        |                   | stack $\leftarrow$ 1 if pop1 $\leftarrow$ pop2, 0<br>otherwise                                                                 | $\mathbf{1}$ | $\overline{2}$ |
| <b>GTE</b>    | 0x0f        |                   | stack $\leftarrow$ 1 if pop1 >= pop2, 0<br>otherwise                                                                           | $\mathbf{1}$ | $\overline{2}$ |
| <b>SHIFTL</b> | 0x10        | nrOfShifts (byte) | stack $\leftarrow$ pop 1 < <nrofshifts< td=""><td><math>\mathbf{1}</math></td><td><math>\overline{2}</math></td></nrofshifts<> | $\mathbf{1}$ | $\overline{2}$ |

Table B.1.: List of available opcodes

| Mnemonic        | op-<br>Code | Arguments                                                            | Description                                                                                                    | Gas<br>price | Gas<br>factor  |
|-----------------|-------------|----------------------------------------------------------------------|----------------------------------------------------------------------------------------------------|--------------|----------------|
| <b>SHIFTR</b>   | 0x11        | nrOfShifts (byte)                                                    | stack $\leftarrow$ pop 1 >>nrOfShifts                                                                                | 1            | $\overline{2}$ |
| <b>NOP</b>      | 0x12        | $\overline{a}$                                                       | does nothing                                                                                                    | $\mathbf{1}$ | $\mathbf{1}$   |
| <b>JMP</b>      | 0x13        | address (label)                                                      | jump to address                                                                                                    | $\mathbf{1}$ | $\mathbf{1}$   |
| <b>JMPIF</b>    | 0x14        | address (label)                                                      | jumps to address if $pop1 == 1$                                                                                      | $\mathbf{1}$ | $\mathbf{1}$   |
| CALL            | 0x15        | address (label),<br>nrOfArgs (byte)                                  | call a function at address with a<br>given amount of arguments                                                       | $\mathbf{1}$ | $\mathbf{1}$   |
| <b>CALLIF</b>   | 0x16        | address (label),<br>nrOfArgs (byte)                                  | calls a function if $pop1 == 1$ at<br>address with a given amount of<br>arguments                                    | $\mathbf{1}$ | 1              |
| <b>CALLEXT</b>  | 0x17        | address (address),<br>functionHash (4x)<br>byte), nrOfArgs<br>(byte) | calls a function with<br>functionHash from an external<br>smart contract account with a<br>given amount of arguments | 1000         | $\overline{2}$ |
| <b>RET</b>      | 0x18        |                                                                      | returns from function                                                                                                | $\mathbf{1}$ | $\mathbf{1}$   |
| <b>SIZE</b>     | 0x19        | $\overline{a}$                                                       | stack $\leftarrow$ size(pop1)                                                                                        | $\mathbf{1}$ | $\mathbf{1}$   |
| <b>STORE</b>    | 0x1a        |                                                                      | stores pop1 in callStack                                                                                             | $\mathbf{1}$ | $\overline{2}$ |
| <b>SSTORE</b>   | 0x1b        | index (byte)                                                         | stores pop1 in contractVariables<br>at index                                                                         | 1000         | $\overline{2}$ |
| <b>LOAD</b>     | 0x1c        | index (byte)                                                         | loads variable at index from<br>callStack to evaluationStack                                                         | $\mathbf{1}$ | $\mathbf{1}$   |
| <b>SLOAD</b>    | 0x1d        | index (byte)                                                         | loads variable at index from<br>contractVariables to<br>$evaluationStack$                                            | 10           | 1              |
| <b>ADDRESS</b>  | 0x1e        |                                                                      | stack $\leftarrow$ receiver account address                                                                          | $\mathbf{1}$ | $\mathbf{1}$   |
| <b>ISSUER</b>   | 0x1f        |                                                                      | stack $\leftarrow$ receiver account issuer                                                                           | $\mathbf{1}$ | $\mathbf{1}$   |
| <b>BALANCE</b>  | 0x20        |                                                                      | stack $\leftarrow$ receiver account<br>balance                                                                       | $\mathbf{1}$ | $\mathbf{1}$   |
| <b>CALLER</b>   | 0x21        |                                                                      | $\textit{stack} \gets \textit{contract} \textit{ caller}$                                                            | $\mathbf{1}$ | $\mathbf{1}$   |
| <b>CALLVAL</b>  | 0x22        |                                                                      | stack $\leftarrow$ transaction amount in<br>bazo coins                                                               | $\mathbf{1}$ | $\mathbf{1}$   |
| <b>CALLDATA</b> | 0x23        |                                                                      | stack $\leftarrow$ transaction data                                                                                  | $\mathbf{1}$ | $\mathbf{1}$   |
| <b>NEWMAP</b>   | 0x24        |                                                                      | stack $\leftarrow$ new map                                                                                           | $\mathbf{1}$ | $\overline{2}$ |
| MAPHASKEY       | 0x25        |                                                                      | stack $\leftarrow$ search map for key and<br>push bool value for result                                              | 1            | $\overline{2}$ |
| <b>MAPPUSH</b>  | 0x26        |                                                                      | stack $\leftarrow$ pop1.insert(pop2, pop3)                                                                           | $\mathbf{1}$ | $\overline{2}$ |

Table B.1.: List of available opcodes

| Mnemonic              | op-<br>Code | Arguments                | Description                                      | Gas<br>price   | Gas<br>factor  |
|-----------------------|-------------|--------------------------|--------------------------------------------------|----------------|----------------|
| MAPGET-<br><b>VAL</b> | 0x27        |                          | stack $\leftarrow$ pop1[pop2]                    | 1              | $\overline{2}$ |
| <b>MAPSETVAL</b>      | 0x28        |                          | $pop1[pop2] = pop3$                              | 1              | $\overline{2}$ |
| MAPRE-<br><b>MOVE</b> | 0x29        |                          | stack $\leftarrow$ pop1.remove(pop2)             | 1              | $\overline{2}$ |
| <b>NEWARR</b>         | 0x2a        | $\overline{\phantom{a}}$ | stack $\leftarrow$ new array                     | $\mathbf{1}$   | $\overline{2}$ |
| ARRAPPEND             | 0x2b        |                          | stack $\leftarrow$ pop1.append(pop2)             | 1              | $\overline{2}$ |
| ARRINSERT             | 0x2c        |                          | stack $\leftarrow$ pop1[pop2] = pop3             | 1              | $\overline{2}$ |
| ARRRE-<br><b>MOVE</b> | 0x2d        |                          | $pop1$ .remove $(pop2)$                          | 1              | $\overline{2}$ |
| <b>ARRAT</b>          | 0x2e        |                          | stack $\leftarrow$ pop1[pop2]                    | 1              | $\overline{2}$ |
| SHA3                  | 0x2f        |                          | stack $\leftarrow$ SHA3_HASH(pop 1)              | 1              | $\overline{2}$ |
| <b>CHECKSIG</b>       | 0x30        |                          | stack $\leftarrow$ ecdsa. Verify(pop 1,<br>pop2) | 1              | $\overline{2}$ |
| <b>ERRHALT</b>        | 0x31        |                          | return from Exec() function<br>with false        | $\theta$       | 1              |
| <b>HALT</b>           | 0x32        |                          | return from Exec() function<br>with true         | $\overline{0}$ | 1              |

Table B.1.: List of available opcodes

# <span id="page-58-0"></span>C. Tokenization Contract

```
1 CALLDATA
2 # ------- ABI -------------------------
3 DUP
4 PUSH 1
5 EQ
6 CALLIF mint 3
7 HALT
8
9 # ------ Contract ---------------------
10 mint:
11 LOAD 1 # load value
12 LOAD 0 # load key
13 SLOAD 1 # load address of minter
14 CALLER
15 EQ
16 CALLIF adjustBalance 2
17 RET
18
19 adjustBalance:
20 LOAD 1 # load value
21 LOAD 0 # load key
22 DUP
23 SLOAD 2 # load map
24 MAPHASKEY
25 CALLIF addKeyIfNotExists 2
26 LOAD 1 # load value
27 LOAD 0 # load key
28 SLOAD 2 # load map
29 MAPPUSH
30 SSTORE 2 # store the map
31 HALT
32
33 addKeyIfNotExists:
34 LOAD 1 # load key
35 SLOAD 2 # load map
36 MAPGETVAL
37 LOAD 0 # load value
38 ADD
39 LOAD 1 # load key
40 SLOAD 2 # load map
41 MAPSETVAL
```
SSTORE 2 # store the map

HALT

## <span id="page-60-0"></span>D. Definition of Task

Abteilung Informatik Frühjahrssemester 2018 Bachelorarbeit " Integrating Smart Contracts into the Bazo Blockchain " FHO Fachhochschule Ostse

## Aufgabenstellung Bachelorarbeit "Integrating Smart Contracts into the Bazo Blockchain"

#### **1. Betreuer und Experte**

Diese Arbeit wird von Prof. Dr. Thomas Bocek, HSR, IFS, thocek@hsr.ch betreut.

- Industriepartner:
	- Keine

#### **2. Studierende**

Diese Arbeit wird als Bachelorarbeit an der Abteilung Informatik durchgeführt von

- Ennio Meier
- Marco Steiner

#### **3. Einführung**

Die Bazo Blockchain ist eine Blockchain um verschiedene Mechanismen und Algorithmen zu testen. In der momentanen Version sind Proof of Stake integriert, sowie Mechanismen um die Bazo Blockchain auf einem mobilen Gerät laufen zu lassen. Es lassen sich nur Bazo Coins transferieren. Die Idee dieser Arbeit ist es die Bazo Blockchain um Smart Contracts zu erweitern.

#### **4. Ziele der Arbeit**

Das Ziel dieser Arbeit ist das Design, Implementation und die Evaluation einer virtuellen Maschine für Smart Contracts für die Bazo Blockchain. Diese Arbeit dokumentiert das Vorgehen, Entwurfsentscheidungen und das Design und diskutiert alle wichtigen Details und Erweiterungen. Das Ziel dabei ist es, eine minimal funktionale virtuelle Maschine testen und evaluieren zu können.

Es sollen dabei aktuelle Ansätze angeschaut (wie zum Beispiel die Ethereum Virtual Machine) und Verbesserungen vorgenommen werden.

Die virtuelle Maschine sollte turing-complet sein, das heisst, es soll eine generische virtuelle Maschine für Smart Contracts erstellt werden. Ein Smart Contract soll dabei States von Accounts lesen aber auch persistieren können.

Die Bazo Blockchain baut auf einer vorgängigen Bachelor- und Masterarbeit auf, die sich mit den Grundlagen und ausgewählten Mechanismen auseinandergesetzt haben. Es kann davon ausgegangen werden, dass die Resultate aus der Vorarbeit in brauchbarer Form verfügbar sind. Änderungen an der vorherigen Arbeit notwendig um die virtuelle Maschine ins bestehende System zu integrieren. Zusätzliche Funktionen können je nach Zeitbudget und Priorität umgesetzt werden.

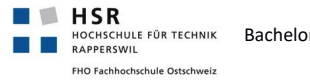

Abteilung Informatik Frühjahrssemester 2018 Bachelorarbeit "Integrating Smart Contracts into the Bazo Blockchain"

Es finden wöchentliche Besprechungen mit dem Betreuer statt. Zusätzliche Besprechungen sind nach Bedarf durch die Studierenden zu veranlassen.

Alle Besprechungen, ausser der Kick-off Besprechung, sind von den Studierenden mit einer Traktandenliste vorzubereiten und zu leiten. Bei jedem Meeting soll der aktuelle Stand des Projektes präsentiert werden (Was wurde gemacht? Was wurde erreicht?). Die Beschlüsse der Besprechungen sind durch die Studierenden zu protokollieren und an den Betreuer anschliessend zuzustellen. Die Zeit-Protokollierung wird bei Bedarf oder nach Wunsch des Betreuers eingesehen.

Für die Durchführung der Arbeit ist ein Projektplan zu erstellen. Dabei ist auf einen kontinuierlichen und sichtbaren Arbeitsfortschritt zu achten. An Meilensteinen (oder auch Zwischenversionen) gemäss Projektplan sind einzelne Arbeitsresultate in vorläufigen Versionen abzugeben. Über die abgegebenen Arbeitsresultate erhalten die Studierenden ein vorläufiges Feedback. Eine definitive Beurteilung erfolgt auf Grund der am Abgabetermin abgelieferten Resultate.

#### **5. Dokumentation**

Über diese Arbeit ist eine Dokumentation gemäss den Richtlinien der Abteilung Informatik zu verfassen. Die zu erstellenden Dokumente bzw. Berichtsteile sind im Projektplan festzuhalten. Alle Dokumente sind nachzuführen, d.h. sie sollten den Stand der Arbeit bei der Abgabe in konsistenter Form dokumentieren.

#### **6. Termine**

Siehe auch Terminplan auf dem Skripteserver (Fachbereich/Bachelor-Arbeit\_Informatik/BAI/)

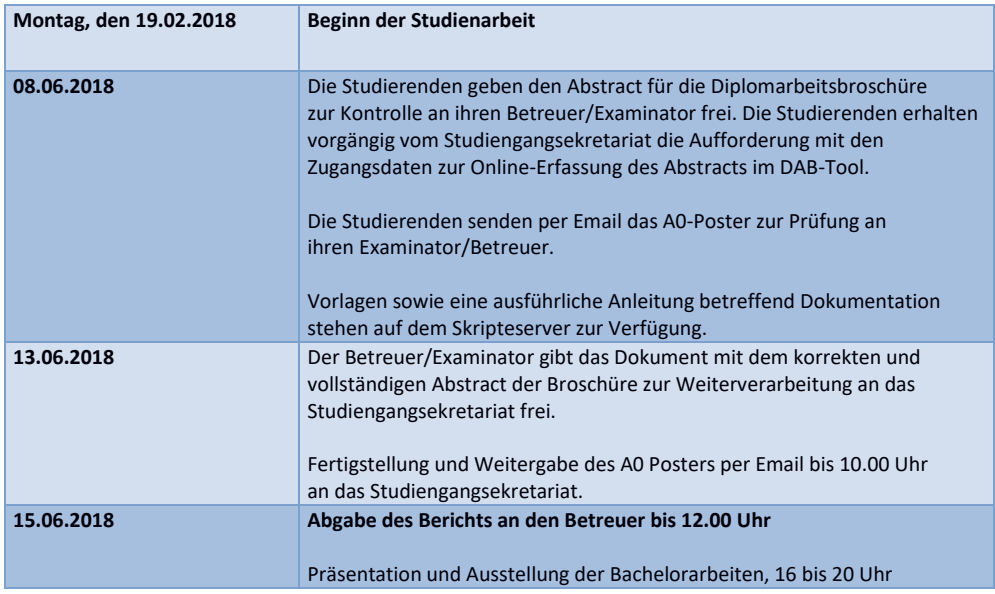

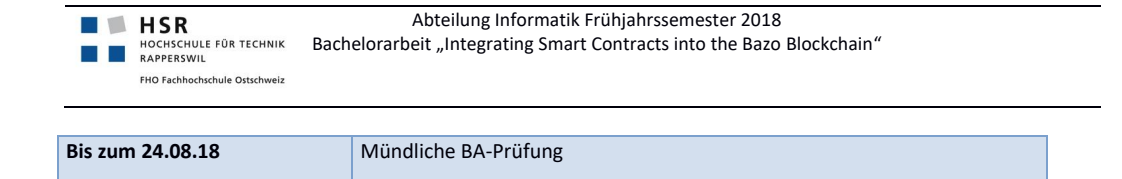

#### **7. Beurteilung**

Eine erfolgreiche Bachelorarbeit zählt 12 ECTS-Punkte pro Studierenden. Für 1 ECTS Punkt ist eine Arbeitsleistung von 30 Stunden.

Für die Beurteilung ist der verantwortliche Dozent zuständig.

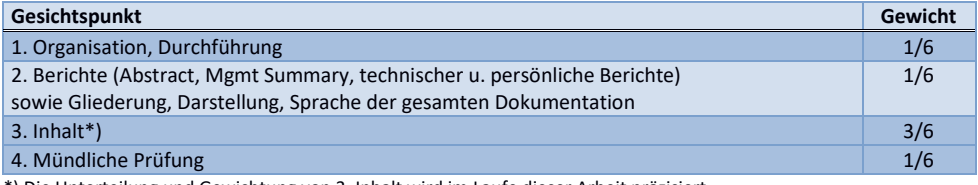

\*) Die Unterteilung und Gewichtung von 3. Inhalt wird im Laufe dieser Arbeit präzisiert

(u.A. durch die Bewertungsmatrix)

Im Übrigen gelten die Bestimmungen der Abteilung Informatik für Studienarbeiten.

Rapperswil, den 12. April 2018.

Prof. Dr. Thomas Bocek